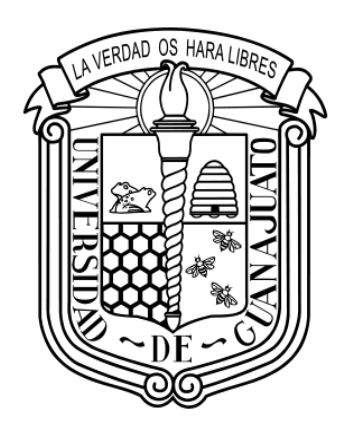

# UNIVERSIDAD DE GUANAJUATO

### CAMPUS IRAPUATO-SALAMANCA DIVISIÓN DE INGENIERÍAS

#### "AUTOMATIZACIÓN DE UN MÉTODO INTERFEROMÉTRICO

PARA LA CARACTERIZACIÓN DE MUESTRAS ÓPTICAS"

TESIS PROFESIONAL

QUE PARA OBTENER EL TÍTULO DE:

INGENIERO EN COMUNICACIONES Y ELECTRÓNICA

PRESENTA:

GUSTAVO ANDRÉS VALLEJO GARCÍA

DIRECTORES:

DR. OLEKSIY V. SHULIKA

DR. JOSÉ AMPARO ANDRADE LUCIO

SALAMANCA, GTO. MAYO 2018

*A mis padres…*

## Agradecimientos

En primer lugar, quiero agradecer a mis asesores de tesis Dr. Oleksiy Shulika y Dr. Amparo Andrade, quienes me han orientado y asesorado impecablemente para cumplir con los objetivos de este proyecto aportando sus experiencias y conocimientos, paciencia y confianza.

A todos mis profesores por su calidad de enseñanza, a quienes debo mi formación académica y que además han influenciado positivamente en mi formación personal.

A la División de Ingenierías del Campus Irapuato-Salamanca de la Universidad de Guanajuato en cuyas instalaciones fueron realizadas las pruebas y experimentos de este trabajo.

Y a la Universidad de Guanajuato en general, mi casa de estudios a la cual presumiré siempre con orgullo. La colmena que me brindó todos los medios para lograr un desarrollo integral y que se convirtió en una extensión de mi hogar.

Agradezco infinitamente a mi madre Marcela García por todas sus enseñanzas, amor y cariño incondicional y a quien debo la capacidad de disfrutar de todo momento, desde lo más simple en la vida. A mi padre Gustavo Vallejo quien finalmente podrá colgar en su pared mi primer título. De quien he recibido total apoyo sobre las decisiones que he tomado en mi camino y quien representa un padre, un amigo y un ejemplo. A mis hermanos Grecia y Marcelo Vallejo de quienes me siento infinitamente orgulloso y a quienes acompañaría hasta el fin del mundo y de regreso. Agradezco a toda mi familia por creer en mí.

Agradezco también a todos mis amigos, con quienes he formado el mejor equipo. Quienes crearon de esta etapa la mejor de las experiencias; llena de aventuras, risas y debates. Quienes en mí depositaron toda su confianza y en quienes yo he depositado la mía. Les deseo los mejores éxitos.

Agradezco especialmente a Chabelita González Simental a quien admiro como persona y profesionista, a ella, quien siempre me recordó el creer en mí mismo sobre todo cuando veía un imposible, con quien aprendí a romper paradigmas y sobre todo quien me enseñó que aún en los momentos más difíciles existe siempre un espacio para reír.

A todos mil gracias.

## Resumen

Este trabajo aborda un estudio básico de los principios de la naturaleza de la luz, la interferometría y el análisis de líneas de interferencia, así como el desarrollo de un esquema de automatización del balanceo de un interferómetro de Michelson con brazo ajustable, mediante un microposicionador Thorlabs NRT 200 alimentado con fuente de luz blanca que permite la localización de líneas de interferencia y su análisis, a partir de la intensidad de pixel en tiempo real mediante el software NI LabVIEW. Esto conducirá a la caracterización del índice de refracción de grupo y la dispersión de muestras ópticas de forma automática.

## Abstract

This project provides a basic study of the principles of the nature of light, interferometry and fringe pattern analysis as well as the design and development of a system to automate the balancing process of a white light fed Michelson interferometer by a Thorlabs NRT200 linear positioning stage, allowing the fringe location and analysis by means of the intensity-based methods in real time through the use of NI LabVIEW in order to perform the characterization of the group refractive index and the dispersion of optic samples automatically.

## Contenido

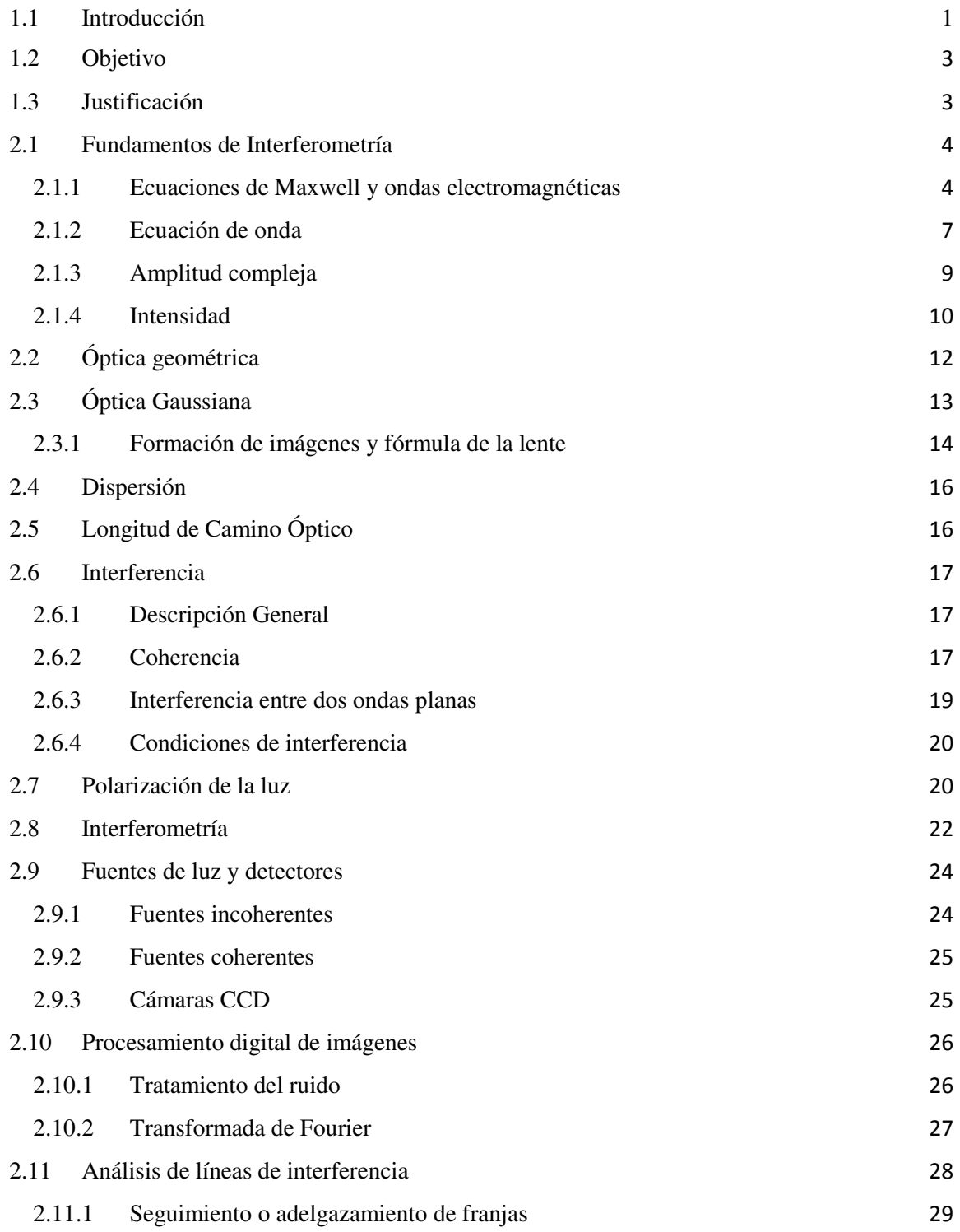

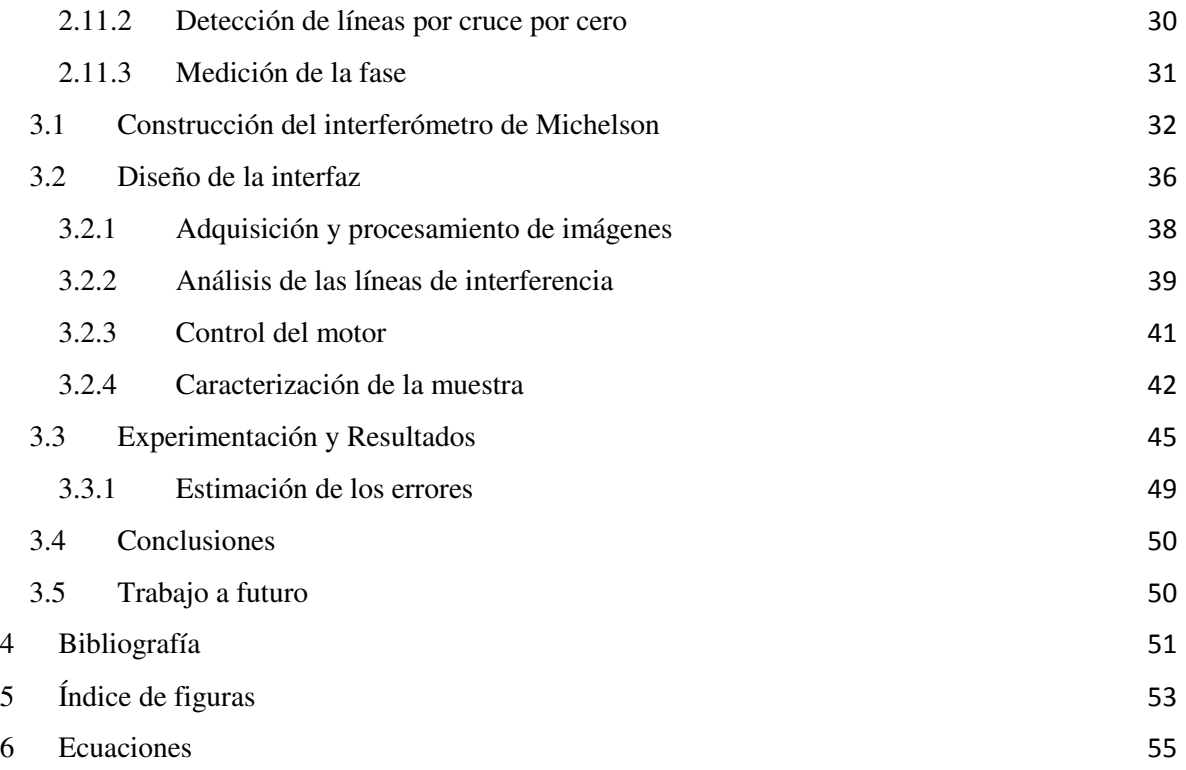

# Capítulo 1 Introducción

Durante siglos, el ser humano intentó dar explicación científica a la luz llegando a considerarla como corrientes de partículas emitidas por las fuentes luminosas hasta mediados del siglo XIX, cuando James Clerk Maxwell logró unificar las teorías de la electricidad y el magnetismo. La carrera por responder a la pregunta de lo que era la luz finalmente llevó a Maxwell a determinar que la naturaleza de la luz corresponde a una onda electromagnética. No obstante, la luz también presenta propiedades asociadas con la emisión y la absorción que no pueden ser representadas por un modelo ondulatorio, por lo que se presentaba una situación de dualidad (onda-partícula). Las teorías que describían contradictoriamente a la luz como onda y como partícula lograron conciliarse en 1930 gracias al desarrollo de la teoría de la electrodinámica cuántica, que integra las dos personalidades de la luz [1].

Una onda electromagnética es el resultado de la oscilación de una carga puntual en movimiento armónico simple. Esta oscilación produce que las ondas se propaguen hacia fuera de la carga. Aunque sean distintos tipos de onda, es posible imaginar una onda electromagnética como la oscilación mecánica de una cuerda.

Las primeras ondas electromagnéticas generadas en un laboratorio fueron resultado de uno de los experimentos del físico alemán Heinrich Hertz en el año de 1887, quien utilizó los circuitos L-C como fuente conectando una bobina de inducción a dos electrodos separados por una distancia muy pequeña. Al aplicar voltaje a la bobina, uno de los electrodos se vuelve positivo y el otro negativo. Cuando la resistencia dieléctrica del aire se rompe debido al aumento de campo eléctrico en alguno de los electrodos, se produce una chispa entre estos. Si el campo es intenso, los electrones libres entre los electrodos se aceleran produciendo energía suficiente para ionizar a las moléculas que impacten, ocasionando la generación de más y más electrones. Entonces el aire entre los electrodos se vuelve un mejor conductor y la descarga entre estos presenta un comportamiento oscilatorio de alta frecuencia. Posteriormente utilizó una espiral sencilla de alambre con su propio descargador colocada a varios metros del emisor y observó que, al sintonizar la frecuencia, se producía una chispa en el receptor. De esta forma Hertz demostró que la corriente oscilante inducida en el receptor era el resultado de la radiación electromagnética del emisor [2].

En otro de sus experimentos, el mismo Hertz produjo ondas electromagnéticas estacionarias y logró determinar su longitud de onda y la frecuencia de resonancia de sus circuitos, lo que lo llevó a encontrar la rapidez de la onda como  $v = \lambda f$ . Gracias a este experimento, la unidad de frecuencia lleva el nombre de Hertz en su honor y es equivalente a un ciclo por segundo  $(1 \overline{H} z = 1/s)$ .

La propagación en el espacio de una onda electromagnética está descrita por las ecuaciones de Maxwell, las cuales muestran cómo un campo eléctrico que varía en el tiempo genera un campo magnético y viceversa.

El espectro de las ondas electromagnéticas es bastante amplio, incluyendo las ondas de radio, microondas, rayos x y rayos gamma, por mencionar algunas. El espectro de luz visible es una porción muy pequeña de este rango y abarca desde los 380 hasta los 780nm comprendiendo parte del ultravioleta y el infrarrojo.

En el campo de la óptica geométrica se estudia la propagación de la luz bajo el supuesto de que esta última se desplaza en una dirección siguiendo una línea recta a través de un medio de propagación uniforme (aproximación de un rayo). Utilizando esta aproximación es posible definir algunos de los fenómenos que presenta la luz como la reflexión, refracción y dispersión. Sin embargo, para describir otro tipo de fenómenos que presenta la luz como la interferencia, difracción y polarización, es necesario tratarla como onda y no como rayo; a este tipo de estudio se le conoce como óptica de ondas.

Una de las técnicas más utilizadas para determinar algunas propiedades de los materiales o medios ópticos es la interferometría, y exige una combinación de la física óptica y física de ondas.

La interferometría es el conjunto de técnicas utilizadas para estudiar la interferencia de luz, a partir de la cual es posible determinar el índice de refracción o la dispersión de muestras ópticas. Para lograr esto, se utilizan arreglos ópticos conocidos como interferómetros, los cuales permiten dividir un haz de luz en dos o más haces y posteriormente superponerlos de modo que a la salida del arreglo se obtenga una imagen presentando un patrón de líneas de interferencia a la cual se le denomina interferograma. Los interferogramas albergan información del comportamiento de la luz en el material en función de la configuración del interferómetro. Para extraer dicha información, es necesario realizar el análisis de las imágenes y una forma muy efectiva es utilizando el procesamiento digital.

Algunas otras de las muchas aplicaciones de la interferometría son la detección de imperfecciones en los materiales, análisis de esfuerzos y hasta se ha implementado en giroscopios para la medición de la aceleración.

#### <span id="page-8-0"></span>1.2 Objetivo

Desarrollar un método que permita localizar patrones de interferencia de forma automática implementando un interferómetro de Michelson alimentado por fuente de luz blanca y que proporcione la información suficiente que permita facilitar la caracterización de muestras ópticas.

#### <span id="page-8-1"></span>1.3 Justificación

Generalmente, para la caracterización de muestras ópticas se utilizan métodos interferométricos que son muy sensibles a las diferencias de camino óptico (OPD). Cuando se utilizan interferómetros alimentados con láser resulta muy sencillo encontrar patrones de interferencia ya que, gracias a su alto grado de coherencia, las líneas de interferencia pueden ser observadas aún con una OPD de hasta 100m. Sin embargo, la información obtenida a partir de los interferogramas de luz láser, como la fase de la interferencia, está bastante limitada, pues con cada cambio de OPD se observa únicamente el módulo  $2\pi$  de la interferencia. Por otra parte, resultaría imposible medir la dispersión en un material utilizando luz monocromática. Por esto, en aplicaciones como la medición de fase y dispersión, se utiliza la interferometría de luz blanca la cual también tiene sus desventajas; sin mencionar el precio elevado de los instrumentos normalmente utilizados para las etapas posteriores de la obtención de los interferogramas, como los analizadores de espectro.

Uno de los principales inconvenientes en la interferometría con luz blanca es la corta longitud de coherencia de las fuentes, que usualmente está en el orden de los micrómetros, lo que obliga a que la OPD tenga que ser muy pequeña para que la interferencia sea observable. Considerando que este proceso se realiza de forma manual, el tiempo que se requiere para encontrar una OPD cercana a cero es demasiado grande.

El objetivo de diseñar un método que permita localizar las líneas de interferencia de forma automática, y que además dé pie a la obtención de las propiedades ópticas de las muestras, es optimizar el tiempo hasta en un 96% y reducir los costos considerablemente al utilizar equipos sencillos.

# Capítulo 2 Marco Teórico

#### <span id="page-9-0"></span>2.2 Fundamentos de Interferometría

#### <span id="page-9-1"></span>2.2.1 Ecuaciones de Maxwell y ondas electromagnéticas

En 1865 Maxwell demostró que una perturbación electromagnética debe propagarse en el espacio libre con una rapidez igual a la de la luz, lo que sugería que la luz es una onda electromagnética [1]. La interacción mutua que existe entre el campo eléctrico  $\vec{E}$  y el magnético  $\vec{B}$  puede describirse con la ley de Gauss de los campos eléctricos ( 2.2.1), ley de Gauss de los campos magnético[s\( 2.2.2\),](#page-9-2) la ley de Ampère [\( 2.2.3\)](#page-9-3) y la ley de Faraday [\( 2.2.4\).](#page-9-4) En conjunto a estas ecuaciones se les conoce como las ecuaciones de Maxwell [1], [2]:

$$
\oint \vec{E} \cdot d\vec{A} = \frac{Q_{enc}}{\epsilon_0} \tag{2.2.1}
$$

<span id="page-9-4"></span><span id="page-9-3"></span><span id="page-9-2"></span>
$$
\oint \vec{B} \cdot d\vec{A} = 0 \tag{2.2.2}
$$

$$
\oint \vec{B} \cdot d\vec{s} = \mu_0 \left( i_C + \epsilon_0 \frac{d\Phi_E}{dt} \right)_{enc} \tag{2.2.3}
$$

$$
\oint \vec{E} \cdot d\vec{s} = -\frac{d\Phi_B}{dt}
$$
\n(2.2.4)

Se puede observar la relación que existe entre el campo eléctrico y el magnético en las ecuaciones [\(](#page-9-3)  [2.2.3\)](#page-9-3) y [\( 2.2.4\).](#page-9-4) Supongamos que una onda electromagnética viaja en la dirección z como se muestra en l[a Figura 1](#page-10-0) de modo que describe un rectángulo de altura  $\ell$ . Si analizamos la onda en  $dz$  podemos observar que el campo en el lado derecho del rectángulo es:

$$
\vec{E} + d\vec{E} = E(z + dz, t) \approx E(z, t) + \frac{d\vec{E}}{dz}|_{t \text{ constante}} \quad dz = E(z, t) + \frac{\partial \vec{E}}{\partial z} dz
$$

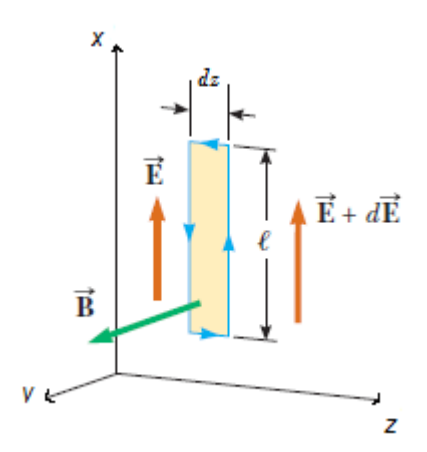

<span id="page-10-0"></span>*Figura 1 [2] Espacio formado por el campo electromagnético*

Resolviendo la integral de línea de la ecuación [\( 2.2.4\)](#page-9-4) y tomando en cuenta que en la parte superior e inferior del rectángulo la contribución del campo eléctrico es nula porque  $\vec{E}$  es perpendicular a  $d\vec{s}$ , tenemos:

$$
\oint \vec{E} \cdot d\vec{s} = \ell [E(z + dz, t) - E(z, t)] \approx \ell \frac{\partial \vec{E}}{\partial z} dz
$$
\n(2.2.5)

Si se considera que dz es muy pequeño, el flujo magnético que atraviesa el rectángulo es aproximadamente  $\Phi_B = B\ell dz$ . Ahora se deriva  $\Phi_B$  con respecto al tiempo:

<span id="page-10-2"></span><span id="page-10-1"></span>
$$
\frac{d\Phi_B}{dt} = \ell dz \frac{\partial \vec{B}}{\partial t}
$$
 (2.2.6)

Se sustituyen las ecuaciones [\( 2.2.5\)](#page-10-1) y [\( 2.2.6\)](#page-10-2) en la ecuació[n \( 2.2.4\)](#page-9-4) y se obtiene:

<span id="page-10-4"></span><span id="page-10-3"></span>
$$
\frac{\partial \vec{E}}{\partial z} = -\frac{\partial \vec{B}}{\partial t}
$$
 (2.2.7)

De manera similar, se deducen las ecuaciones de Maxwell restantes ahora considerando que el rectángulo se forma en el plano del campo magnético:

$$
\oint \vec{B} \cdot d\vec{s} = \ell[B(z + dz, t) - B(z, t)] \approx -\ell \frac{\partial \vec{B}}{\partial z} dz \tag{2.2.8}
$$

Ahora el flujo del campo eléctrico que atraviesa el rectángulo es  $\Phi_{E}=E\ell dz$ . Derivando en el tiempo se obtiene:

<span id="page-11-0"></span>
$$
\frac{d\Phi_E}{dt} = \ell dz \frac{\partial \vec{E}}{\partial t}
$$
 (2.2.9)

Se sustituyen las ecuaciones [\( 2.2.8\)](#page-10-3) y [\( 2.2.9\)](#page-11-0) en la ley de Ampère [\( 2.2.3\)](#page-9-3) y se obtiene:

<span id="page-11-1"></span>
$$
\frac{\partial \vec{B}}{\partial z} = -\mu_0 \epsilon_0 \frac{\partial \vec{E}}{\partial t}
$$
 (2.2.10)

 El siguiente paso es derivar la ecuació[n \( 2.2.7\)](#page-10-4) para realizar un cambio de variable y poder resolver la ecuación diferencial:

$$
\frac{\partial^2 \vec{E}}{\partial z^2} = -\frac{\partial}{\partial z} \left( \frac{\partial \vec{B}}{\partial t} \right) = -\frac{\partial}{\partial t} \left( \frac{\partial \vec{B}}{\partial z} \right) = -\frac{\partial}{\partial t} \left( -\mu_0 \epsilon_0 \frac{\partial \vec{E}}{\partial t} \right);
$$
\n
$$
\frac{\partial^2 \vec{E}}{\partial z^2} = \mu_0 \epsilon_0 \frac{\partial^2 \vec{E}}{\partial t^2}
$$
\n(2.2.11)

Se hace lo mismo para la ecuación [\( 2.2.10\)](#page-11-1) y se obtiene:

<span id="page-11-3"></span><span id="page-11-2"></span>
$$
\frac{\partial^2 \vec{B}}{\partial z^2} = \mu_0 \epsilon_0 \frac{\partial^2 \vec{B}}{\partial t^2}
$$
 (2.2.12)

Finalmente se introduce el término de la rapidez de onda electromagnética como  $v = 1/\sqrt{\mu \epsilon}$  para llegar a la representación de la ecuación general de onda:

<span id="page-11-4"></span>
$$
\partial^2 \vec{E} = 1 \partial^2 \vec{E} \tag{2.2.13}
$$

<span id="page-11-5"></span>
$$
\frac{\partial z^2}{\partial z^2} = \frac{1}{v^2} \frac{\partial^2 \vec{B}}{\partial t^2}
$$
\n
$$
(2.2.14)
$$

#### <span id="page-12-0"></span>2.2.2 Ecuación de onda

La perturbación de una onda armónica  $\psi(z, t)$  mostrada en l[a Figura 2,](#page-13-0) que se propaga en la dirección z, está dada por:

<span id="page-12-1"></span>
$$
\psi(z,t) = U \cos \left[ 2\pi \left( \frac{z}{\lambda} - vt \right) + \delta \right]
$$
\n(2.2.15)

donde

 $U =$  Amplitud  $\lambda$  = Longitud de onda  $v =$ Frecuencia  $k =$  Número de onda  $\frac{2\pi}{\lambda}$  $\delta$  = Constante de fase

y corresponde a una solución a las ecuaciones generales de onda.

La relación entre frecuencia y longitud de onda está dada por:

<span id="page-12-3"></span>
$$
\lambda v = v \tag{2.2.16}
$$

donde υ es la velocidad de onda o velocidad de fase. La velocidad de fase de una onda de luz que viaja en vacío,  $v = c = 3x10^8 \frac{m}{s}$ .

A la razón entre la rapidez de la luz en el vacío y la rapidez de la luz a través de un medio se le conoce como índice de refracción y es una función de la longitud de onda:

<span id="page-12-2"></span>
$$
n(\lambda) = \frac{c}{v} \tag{2.2.17}
$$

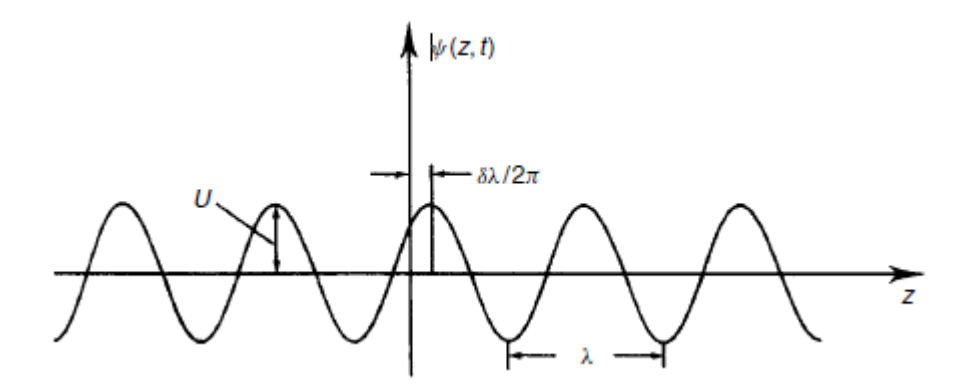

<span id="page-13-0"></span>*Figura 2 [3] Onda armónica* 

Ahora bien, otra forma de tratar la ecuación de onda es involucrando tanto el campo eléctrico como el magnético dentro de la misma ecuación, para esto es necesario tener una función de  $x, y, z$ . La [Figura 3](#page-14-1) es un ejemplo sencillo de dicha onda. Se muestra una onda plana que viaja en la dirección del vector k, sobre la cual se dibujan algunos planos perpendiculares a la dirección de propagación y que, reproducidos idealmente de forma infinita, conforman los planos de fase o frentes de fase [3].

La ecuació[n\( 2.2.15\)](#page-12-1) describe una onda plana que se propaga en la dirección z, en la que z=constante. Lo que resulta que todos los planos normales a la dirección z tengan la misma fase. En el caso general en el que una onda plana se propaga en la dirección de un vector unitario  $\hat{n}$ , la ecuación que describe el campo en un punto arbitrario con un radio vector  $\vec{r} = (x, y, z)$  está dada por:

$$
\psi(\mathbf{x}, \mathbf{y}, \mathbf{z}, \mathbf{t}) = U \cos[k \; \hat{\mathbf{n}} \cdot \vec{r} - 2\pi vt + \delta]
$$
\n<sup>(2.2.16)</sup>

<span id="page-13-1"></span> $(22.18)$ 

La condición  $\hat{n} \cdot \vec{r} = constante$ , describe un plano perpendicular a  $\hat{n}$ . En la [Figura 4](#page-14-2) se muestra esta condición en un plano (x, y).

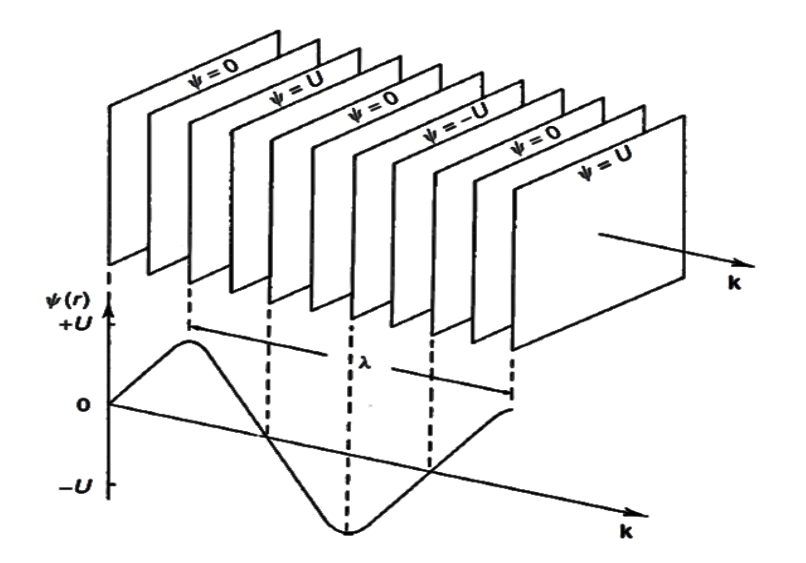

<span id="page-14-1"></span>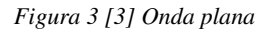

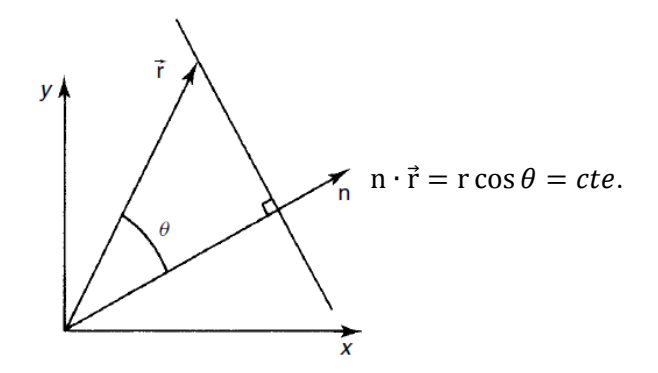

<span id="page-14-2"></span>*Figura 4 [3] Plano perpendicular a n* 

#### <span id="page-14-0"></span>2.2.3 Amplitud compleja

Utilizando la fórmula de Euler [4] ( $e^{i\phi} = \cos \phi + i \sin \phi$ ), es posible escribir la ecuación (2.2.18) en su forma compleja como:

$$
\psi(\mathbf{x}, \mathbf{y}, \mathbf{z}, \mathbf{t}) = Re\{Ue^{i(\phi - 2\pi vt)}\}\tag{2.2.19}
$$

en donde

<span id="page-14-4"></span><span id="page-14-3"></span>
$$
\phi = k\hat{n} \cdot \vec{r} + \delta \tag{2.2.20}
$$

De esta forma podemos observar la fase espacial y diferenciarla de la temporal con la finalidad de simplificar el análisis de la ecuación, pues en metrología óptica usualmente se estudia la parte espacialmente dependiente, ya que la parte temporal se conoce para cada componente de frecuencia. Por lo tanto, podemos considerar la amplitud compleja espacial como:

<span id="page-15-2"></span>
$$
u = U e^{i\phi} \tag{2.2.21}
$$

Se puede omitir el término Re porque se entiende que el campo está descrito por la parte real. [3]

#### <span id="page-15-0"></span>2.2.4 Intensidad

Si consideramos un frente de onda plano que se desplaza desde una posición inicial como se muestra en la [Figura 5,](#page-16-0) el volumen  $dV$  descrito entre la posición en el momento  $dt$  del frente de onda y el plano estacionario A, representa una cantidad de energía  $d \cup$  como:

<span id="page-15-1"></span>
$$
d \cup = \text{U}dV = (\epsilon_0 E^2)(A)(c \, dt) \tag{2.2.22}
$$

Teniendo esto en cuenta, se puede definir una cantidad vectorial que describa tanto la magnitud como la dirección de la tasa de flujo de energía [1]:

<span id="page-15-3"></span>
$$
\vec{S} = \frac{1}{\mu_0} \vec{E} \times \vec{B}
$$
 (en el vacío) (2.2.23)

 A este vector se le conoce como vector de Poynting y representa el flujo de energía por unidad de área por unidad de tiempo a través de un área de sección transversal perpendicular a la dirección de propagación. Como  $\vec{E}$  y  $\vec{B}$  son perpendiculares, entonces la magnitud de  $\vec{S}$  es  $S = EB/\mu_0$ . La potencia (P), que representa el flujo total de energía, está dada por:

<span id="page-15-4"></span>
$$
P = \oint \vec{S} \cdot \vec{dA} \tag{2.2.24}
$$

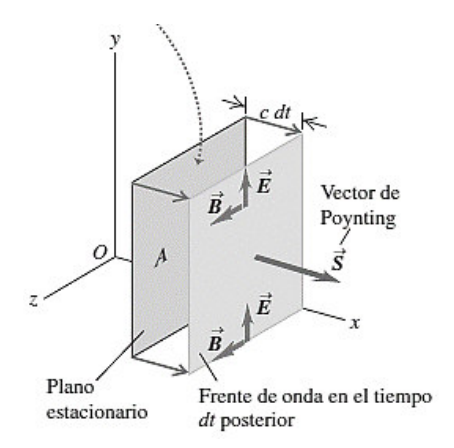

<span id="page-16-0"></span>*Figura 5 [1] La flecha punteada indica el volumen que se forma con la base A y la distancia cdt..* 

Debido a las altas frecuencias de las ondas electromagnéticas, lo más apropiado para medir la variación en el tiempo del vector de Poynting es examinar su valor medio. A esta cantidad se le conoce como intensidad de la radiación. [1]

Si representamos los campos  $\vec{E}$  y  $\vec{B}$  en forma de la ecuación [\( 2.2.15\)](#page-12-1) y sustituimos en la ecuación ( [2.2.22\),](#page-15-1) obtenemos:

$$
\vec{S}(z,t) = \frac{1}{\mu_0} \vec{E}(z,t) \times \vec{B}(z,t) = \frac{1}{\mu_0} \left[ \hat{i}E_{max} \cos(kz - 2\pi vt + \delta) \right] \times \left[ \hat{j}B_{max} \cos(kz - 2\pi vt + \delta) \right];
$$

$$
\vec{S}_z(z,t) = \frac{E_{max}B_{max}}{\mu_0} \cos^2(kz - 2\pi vt + \delta) = \frac{E_{max}B_{max}}{2\mu_0} \left[ 1 + \cos^2(kz - 2\pi vt + \delta) \right];
$$

$$
S_{med} = \frac{E_{max}B_{max}}{2\mu_0}
$$

Debido a que  $E_{max} = B_{max} c y \epsilon_0 \mu_0 = 1/c^2$ , se puede expresar la intensidad de las siguientes formas equivalentes:

$$
I = S_{med} = \frac{E_{max} B_{max}}{2\mu_0} = \frac{E_{max}^2}{2\mu_0 c} = \frac{\epsilon_0 c E_{max}^2}{2}
$$
 (2.2.25)

De forma general y para fines prácticos podemos definir la Intensidad como:

<span id="page-16-2"></span><span id="page-16-1"></span>
$$
I = |u|^2 = \frac{\epsilon v}{2} U^2 \cong U^2 \tag{2.2.26}
$$

#### <span id="page-17-0"></span>2.3 Óptica geométrica

Cuando hablamos de óptica geométrica nos referimos a la luz como onda y en esta sección será tratada como un haz de luz para facilitar el análisis. Existen tres leyes principales que describen a la óptica geométrica: propagación, reflexión y refracción.

Propagación. La propagación de la luz establece que un rayo luminoso se propaga de forma rectilínea en medios homogéneos.

Reflexión. Cuando un haz luminoso incide sobre una superficie lisa (reflexión especular) [2] como un espejo, con un ángulo de incidencia  $\theta_i$  con respecto a la normal, este se reflejará formando el mismo ángulo  $\theta = \theta_r = \theta_i$  como se muestra en la [Figura 6a](#page-17-1). Si la superficie es rugosa, la luz se reflejará en todas las direcciones (reflexión difusa). A este fenómeno se le conoce como esparcimiento de la luz [\(Figura 6b](#page-17-1)).

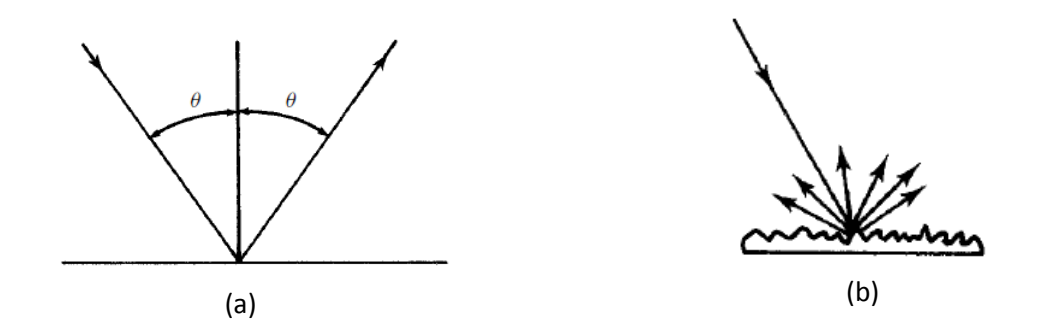

<span id="page-17-1"></span>*Figura 6 [3] a) Reflexión especular, b) reflexión difusa* 

Refracción. Cuando la luz atraviesa una interfaz de dos diferentes índices de refracción, la luz presentará un cambio en su dirección como se muestra en la [Figura 7a](#page-18-1). La razón de cambio del seno de los ángulos y los índices de refracción puede escribirse de la siguiente forma:

$$
n_1 \sin \theta_1 = n_2 \sin \theta_2 \tag{2.3.1}
$$

<span id="page-17-3"></span><span id="page-17-2"></span> $(2.3.1)$ 

A esta ecuación se le conoce como ley de Snell. Se puede observar en la ecuación (2.3.1) que si  $n_1$  >  $n_2$  puede ocurrir que  $\theta_2 = \pi/2$ , en dado caso, al ángulo de incidencia se le conoce como ángulo crítico:

$$
\sin \theta_1 = \frac{n_2}{n_1} \tag{2.3.2}
$$

Lo que significa que la luz puede no atravesar la interfaz quedando atrapada en ella o reflejarse completamente. A esta condición se le llama reflexión interna total [\(Figura 7b](#page-18-1)).

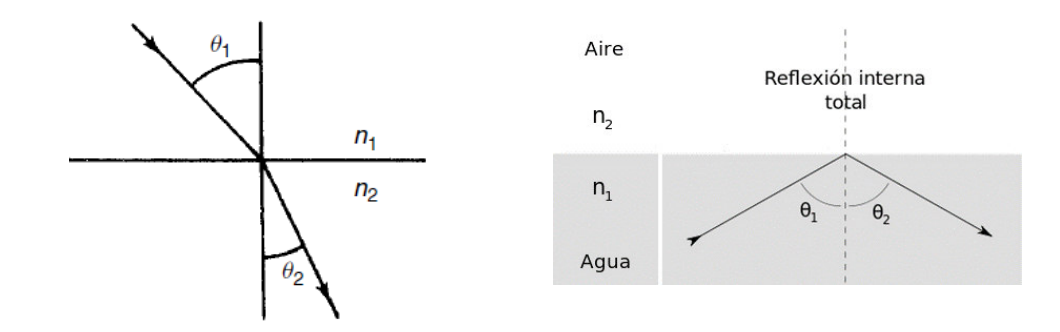

<span id="page-18-1"></span>*Figura 7 [3], [5] a) Refracción de la luz, b) Reflexión interna total.* 

#### <span id="page-18-0"></span>2.4 Óptica Gaussiana

La óptica Gaussiana es una técnica que estudia el comportamiento de la luz y la formación de imágenes en sistemas ópticos.

Consideremos el sistema de la [Figura 8](#page-19-1) [3] en el que se tiene una superficie curva de radio  $R$  cuyo centro se ubica en  $C$  con un índice de refracción  $n'$  y está sumergida en un medio de índice de refracción  $n$ . Un rayo de luz que incide sobre la superficie describe un ángulo  $\alpha$  con respecto al eje óptico . En el punto en el que incide el rayo de luz sobre la superficie, el radio de curvatura de esta última es normal a la superficie formando un ángulo de incidencia  $\theta$  entre el radio y el rayo. Al cruzar la interfaz, el rayo se refracta con un ángulo  $\theta'$  formando con el eje óptico un ángulo  $\alpha'$ . Si se introduce la variable auxiliar  $\phi$  tenemos las siguientes relaciones:

$$
\phi = \theta' - \alpha'
$$
 (2.4.1a)

<span id="page-18-2"></span>
$$
\phi = \theta - \alpha \tag{2.4.1b}
$$

$$
\sin \phi = \frac{x}{R}
$$
 (2.4.1c)

$$
n\sin\theta = n'\sin\theta' \tag{2.4.1d}
$$

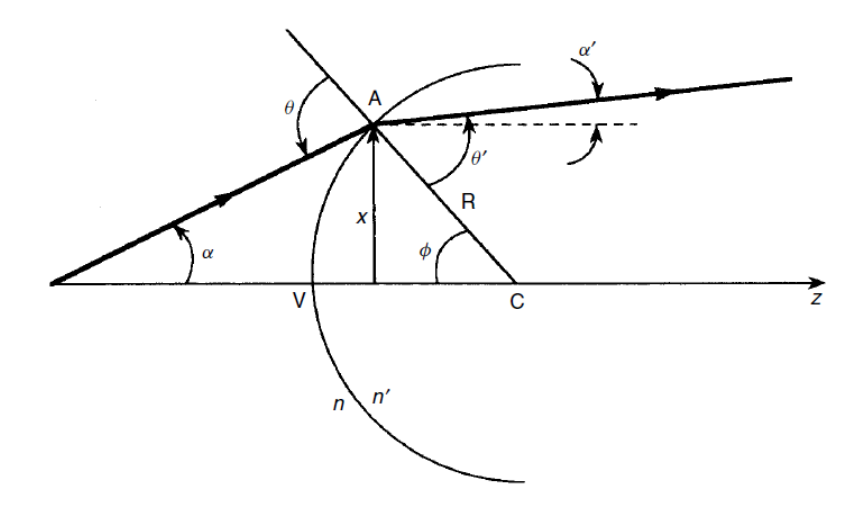

<span id="page-19-1"></span>*Figura 8 [3] Refracción sobre una superficie esférica* 

Asumiendo que se tienen ángulos pequeños ( $< 5^{\circ}$ ), sin  $\theta \approx \theta$  y combinando las ecuaciones anteriores tenemos la relación siguiente:

$$
\alpha' = \frac{n - n'}{n'R} x + \frac{n}{n'\alpha} = -\frac{K}{n'} x + \frac{n}{n'} \alpha \tag{2.4.2}
$$

en donde

<span id="page-19-3"></span><span id="page-19-2"></span>
$$
K = \frac{n'-n}{R}
$$
 (2.4.3)

y se le conoce como la potencia de la lente y se mide en Dioptrías [2].

#### <span id="page-19-0"></span>2.4.1 Formación de imágenes y fórmula de la lente

Consideremos ahora un objeto que se encuentra en el punto  $O$  situado a una distancia  $p$  de una superficie esférica de índice de refracción  $n_2$ . Rayos de luz viajan desde  $O$  formando un ángulo con el eje óptico (rayos paraxiales) [2] hacia la superficie esférica. Al incidir sobre la superficie, los rayos se refractan enfocándose en un solo punto I, donde se genera la imagen. La [Figura 9](#page-20-0) muestra un solo rayo paraxial que se refracta hacia I.

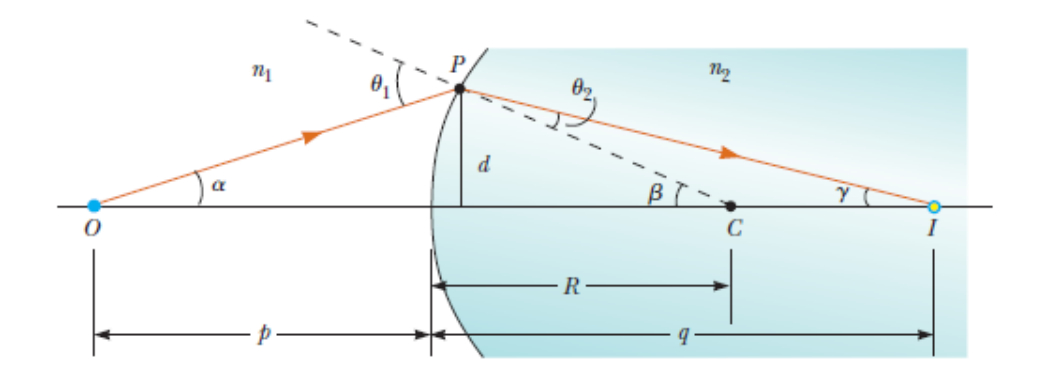

<span id="page-20-0"></span>*Figura 9 [2] Rayo paraxial refractándose hacia el punto I suponiendo que*  $n_1 < n_2$ 

De esta geometría se obtiene la siguiente relación:

<span id="page-20-1"></span>
$$
\frac{n_1}{p} + \frac{n_2}{q} = \frac{n_2 - n_1}{R}
$$
 (2.4.4)

Al inverso de la potencia K se le conoce como distancia focal y es el punto de intersección de los rayos a la salida de una lente con el eje óptico, por lo que la ecuación se puede escribir como:

<span id="page-20-2"></span>
$$
\frac{n_1}{p} + \frac{n_2}{q} = \frac{1}{f}
$$
 (2.4.5)

A esta ecuación se le conoce como ecuación de las lentes delgadas.

Si el objeto tiene una altura *h*, el tamaño de la imagen construida puede aumentar o disminuir de tal forma que:

<span id="page-20-3"></span>
$$
M = \frac{h'}{h} = -\frac{q}{p} \tag{2.4.6}
$$

en donde M es la amplificación de la imagen.

Dependiendo de la geometría de la lente, la imagen puede estar invertida o no. Cuando las lentes son gruesas puede ocurrir que los rayos no sean completamente refractados hacia el foco. A esta situación se le conoce como aberración de la lente. La deducción de las ecuaciones anteriores puede consultarse en [2] capítulo 36.

#### <span id="page-21-0"></span>2.5 Dispersión

El índice de refracción de cada medio varía dependiendo de la longitud de onda del rayo incidente. Esto quiere decir que, si un haz de luz blanca incide sobre una superficie, cada componente de la luz se refractará con un ángulo distinto, ocasionando que se pueda apreciar todo el espectro de luz. A esta propiedad del índice de refracción se le conoce como dispersión y un claro ejemplo de ella es la formación del arcoíris.

En l[a Figura 10](#page-21-2) se muestra la dispersión de la luz a través de un prisma.

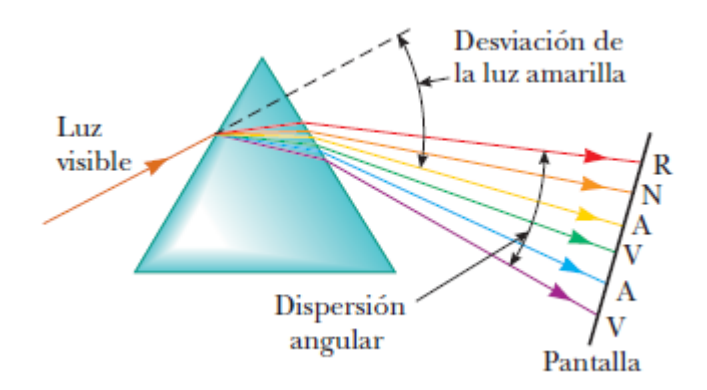

<span id="page-21-2"></span>*Figura 10 [2] Medida de la dispersión angular a través de un prisma.* 

La dispersión en diferentes muestras ópticas puede ser medida con distintas técnicas, por ejemplo: cambio de fase o retraso de pulso para la dispersión en fibras ópticas. Para más información sobre la dispersión consultar [6].

#### <span id="page-21-1"></span>2.6 Longitud de Camino Óptico

La longitud de camino óptico (OPL por sus siglas en inglés, *Optical Path Lenght*), puede definirse como la distancia recorrida por la luz en un medio de espesor  $e$  con índice de refracción  $n(s)$  y es proporcional al tiempo que tarda la luz en viajar de un punto *a* a un punto *b* [7]*.* 

<span id="page-21-3"></span>
$$
OPL = \int_{a}^{b} n(s)ds
$$
 (2.6.1)

Para materiales con índice de refracción constante:

<span id="page-21-4"></span>
$$
OPL = ne \tag{2.6.2}
$$

#### <span id="page-22-0"></span>2.7 Interferencia

#### <span id="page-22-1"></span>2.7.1 Descripción General

La interferencia es el resultado de la superposición de dos o más ondas, de tal forma que, si ambas ondas alcanzan un pico de manera simultánea, la amplitud de la onda resultante será la suma de las dos amplitudes de manera individual; lo que da lugar a la interferencia constructiva. Consecuentemente, si un pico alcanza un valle en un mismo tiempo, las ondas se anularán entre sí ocasionando interferencia destructiva.

Dicho esto, supongamos que dos ondas  $u_1y$   $u_2$  se traslapan. El campo resultante debido a la superposición sería:

$$
u = u_1 + u_2 = U_1 e^{i\phi_1} + U_2 e^{i\phi_2}
$$
 (2.7.1)

<span id="page-22-4"></span><span id="page-22-3"></span> $(27.1)$ 

Recordando que la parte observable es la intensidad, se obtiene:

$$
I = |u|^2 = |u_1 + u_2|^2 = U_1^2 + 2U_1U_2\cos(\phi_1 - \phi_2) + U_2^2
$$
\n
$$
= I_1 + I_2 + 2\sqrt{I_1I_2}\cos(\Delta\phi)
$$
\n(2.7.2)

 Como se puede observar, la Intensidad en la interferencia no es únicamente la suma de las dos intensidades ( $I_1 + I_2$ ), sino que además contiene el término  $2\sqrt{I_1I_2}$  cos( $\Delta\phi$ ) al que se le llama término de interferencia [7]. Este término nos da una idea de cuándo interfieren constructiva o destructivamente considerando los siguientes casos:

Cuando  $\Delta \phi = (2n + 1)\pi$  para valores de  $n = 0,1,2, ..., \cos(\Delta \phi) = -1$ . Esto hace que *I* alcance un punto mínimo. (Interferencia destructiva).

Cuando  $\Delta \phi = 2n\pi$  para valores de  $n = 0,1,2...$ , cos $(\Delta \phi) = 1$ . Resultando que *l* alcance un punto máximo. (Interferencia constructiva). [7]

#### <span id="page-22-2"></span>2.7.2 Coherencia

La coherencia temporal es el intervalo de tiempo o de distancia dentro del cual una onda mantiene una fase relativamente constante. Cuando la diferencia de fase entre dos puntos en el espacio es relativamente constante en el tiempo se dice que la luz es espacialmente coherente.

En la sección anterior se asumió que la diferencia de fase  $\Delta \phi$  se mantiene constante y por ende las frecuencias de  $u_1y u_2$  se mantienen de la misma forma. En una fuente de luz, los átomos excitados irradian energía hasta agotarla. Esto ocurre sin alguna relación de fase entre ellos, aunque es posible crear una fase relativa que se mantenga constante mejorando así la coherencia de la fuente. No obstante, no existe una fuente que emita luz con fase constante. Por esta razón, lo correcto para medir la intensidad de la interferencia es promediar la diferencia de fase.

 La consecuencia de este promedio implica una pérdida de contraste [3] por lo que se tiene que añadir un nuevo término a la ecuació[n\( 2.7.2\)](#page-22-3) obteniendo:

$$
I = I_1 + I_2 + 2\sqrt{I_1 I_2} |\gamma(\tau)| \cos(\Delta \phi)
$$
 (2.7.3)

en donde  $\tau = l/c$  y es el período en el que la diferencia de fase varía aleatoriamente. El período en el que la fase se mantiene constante (tiempo de coherencia) es  $\tau_c = L_c/c$ .

Se define ahora el contraste o visibilidad como:

<span id="page-23-2"></span><span id="page-23-1"></span><span id="page-23-0"></span>
$$
V = \frac{I_{max} - I_{min}}{I_{max} + I_{min}}
$$
(2.7.4)

en donde

$$
I_{max} = I_1 + I_2 + 2\sqrt{I_1 I_2} |\gamma(\tau)| \tag{2.7.5}
$$

$$
I_{min} = I_1 + I_2 - 2\sqrt{I_1 I_2} |\gamma(\tau)| \tag{2.7.6}
$$

Sustituyendo en la ecuación [\( 2.7.4\)](#page-23-0) se obtiene:

<span id="page-23-4"></span><span id="page-23-3"></span>
$$
V = \frac{2\sqrt{I_1 I_2} |\gamma(\tau)|}{I_1 + I_2} \tag{2.7.7}
$$

A  $|\gamma(\tau)|$  se le conoce como el grado complejo de coherencia y será exactamente igual a la visibilidad en el caso en el que dos ondas tengan la misma intensidad, es decir, cuando  $I_1 = I_2$ .

La coherencia temporal entonces está definida por la longitud de coherencia y el tiempo de coherencia [7]:

<span id="page-23-5"></span>
$$
L_c = \frac{\lambda_c^2}{\Delta \lambda} \tag{2.7.8}
$$

<span id="page-23-6"></span>
$$
\tau_c = \frac{L_c}{c} \tag{2.7.9}
$$

en donde  $\lambda_c$  es la longitud de onda central y  $\Delta\lambda$  es el ancho de banda espectral.

#### <span id="page-24-0"></span>2.7.3 Interferencia entre dos ondas planas

Supongamos que dos ondas planas  $u_1$  y  $u_2$  que se propagan en la dirección  $n_1$  y  $n_2$  respectivamente formando un ángulo  $\theta_1$ y  $\theta_2$  con el eje z como se muestra en la [Figura 11.](#page-24-1) El ángulo descrito entre  $n_1y$   $n_2$  está definido por  $\alpha$ , y  $\theta$  es el ángulo entre la bisectriz de  $\alpha$  y el eje z.

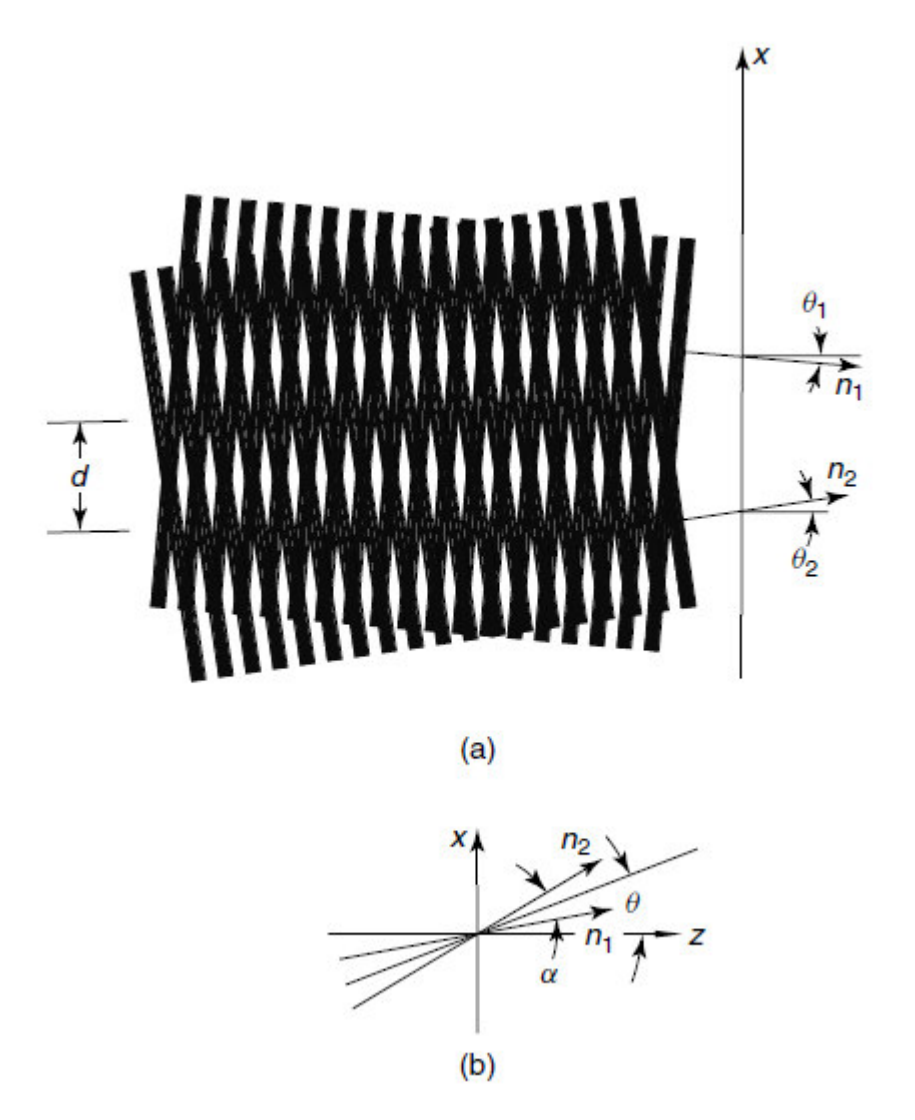

<span id="page-24-1"></span>*Figura 11 [3] Interferencia entre dos ondas planas* 

Recordando que el argumento de la ecuación (2.2.18) representa la fase  $\phi$ ; a partir de la geometría de la [Figura 11b](#page-24-1), se puede determinar  $\phi_1$  y  $\phi_2$  realizando el producto punto  $\hat{n} \cdot \vec{r} =$  $\left(\cos\left(\theta-\frac{\alpha}{2}\right)\hat{k}+\sin\left(\theta-\frac{\alpha}{2}\right)\hat{t}\right)\cdot\left(z\hat{k}+x\hat{t}\right)$  como:

<span id="page-25-2"></span>
$$
\phi_1 = k \left[ z \cos \left( \theta - \frac{\alpha}{2} \right) + x \sin \left( \theta - \frac{\alpha}{2} \right) \right]
$$
\n(2.7.10 a)

$$
\phi_2 = k \left[ z \cos \left( \theta + \frac{\alpha}{2} \right) + x \sin \left( \theta + \frac{\alpha}{2} \right) \right]
$$
\n(2.7.10 b)

Insertando  $\phi_1 - \phi_2$  en la ecuació[n\( 2.7.2\)](#page-22-3) y utilizando algunas propiedades trigonométricas se obtiene el término de fase como:

$$
\cos\frac{2\pi}{d}(z\sin\theta - x\cos\theta) \tag{2.7.11}
$$

en donde  $d$  es la longitud de onda y puede escribirse como:

<span id="page-25-4"></span><span id="page-25-3"></span>
$$
d = \frac{\lambda}{2\sin(\alpha/2)}\tag{2.7.12}
$$

y representa la distancia entre las líneas de interferencia.

#### <span id="page-25-0"></span>2.7.4 Condiciones de interferencia

Un patrón de interferencia puede ser observable bajo ciertas condiciones:

La luz en un haz tiene que ser temporal y espacialmente coherente con el otro haz en la región en donde las líneas de interferencia serán observadas.

Las propiedades de polarización de ambos haces tienen que ser compatibles, es decir, que los campos se propaguen con la misma orientación en ambos haces.

Las irradiancias relativas de ambos haces deben ser de magnitudes similares.

La diferencia de camino óptico (OPD) entre ambos haces tiene que ser menor que la longitud de coherencia,  $OPD < L_c$ . [7]

#### <span id="page-25-1"></span>2.8 Polarización de la luz

El campo electromagnético es una cantidad vectorial que es perpendicular a la dirección de propagación de la onda, por lo que la luz es un tipo de onda transversal, y que además sus campos tienen una orientación en el espacio. A esta propiedad se le conoce como polarización de la luz [1], [2].

Considerando una onda que se propaga en la dirección z,  $u = Ue^{ikz}$  que forma un ángulo arbitrario  $\phi$  con el eje x. Las componentes en x y y de la onda estarían entonces dadas por

<span id="page-26-1"></span>
$$
U_x = U\cos\phi \tag{2.8.1a}
$$

<span id="page-26-0"></span>
$$
U_y = \text{Using } \phi \tag{2.8.1b}
$$

por lo tanto

$$
u = \left[ U_x e^{i\delta_x} e_x + U_y e^{i\delta_y} e_y \right] e^{ikz}
$$
 (2.8.2)

Donde  $e_x$  y  $e_y$  son vectores unitarios a lo largo de los ejes x y y respectivamente y  $\delta$  es la constante de fase [3]. Como en factor  $e^{ikz}$  no afecta la orientación de la onda, podemos reescribir la ecuación ( [2.8.2\)](#page-26-0) como:

$$
u = e^{\frac{i\beta}{2}} \left[ U_x e^{-\frac{i\delta}{2}} e_x + U_y e^{\frac{i\delta}{2}} e_y \right] = e^{\frac{i\beta}{2}} [u_x e_x + u_y e_y]
$$
\n(2.8.3)

en donde

<span id="page-26-3"></span><span id="page-26-2"></span>
$$
\beta = \delta_x + \delta_y \tag{2.8.4a}
$$

<span id="page-26-4"></span>
$$
\delta = \delta_y - \delta_x \tag{2.8.4b}
$$

La orientación de polarización por lo tanto queda expresada por las siguientes dos cantidades independientes:

$$
\tan \phi = \frac{v_y}{v_x} \quad y \quad \delta \tag{2.8.5}
$$

En la [Figura 12](#page-27-1) se muestran dos casos de polarización de luz: polarización circular ( $\delta = \pm \pi/2$  y  $U_x = U_Y$ ) y polarización lineal ( $\delta = 0$  o  $\pi$ ). [3]

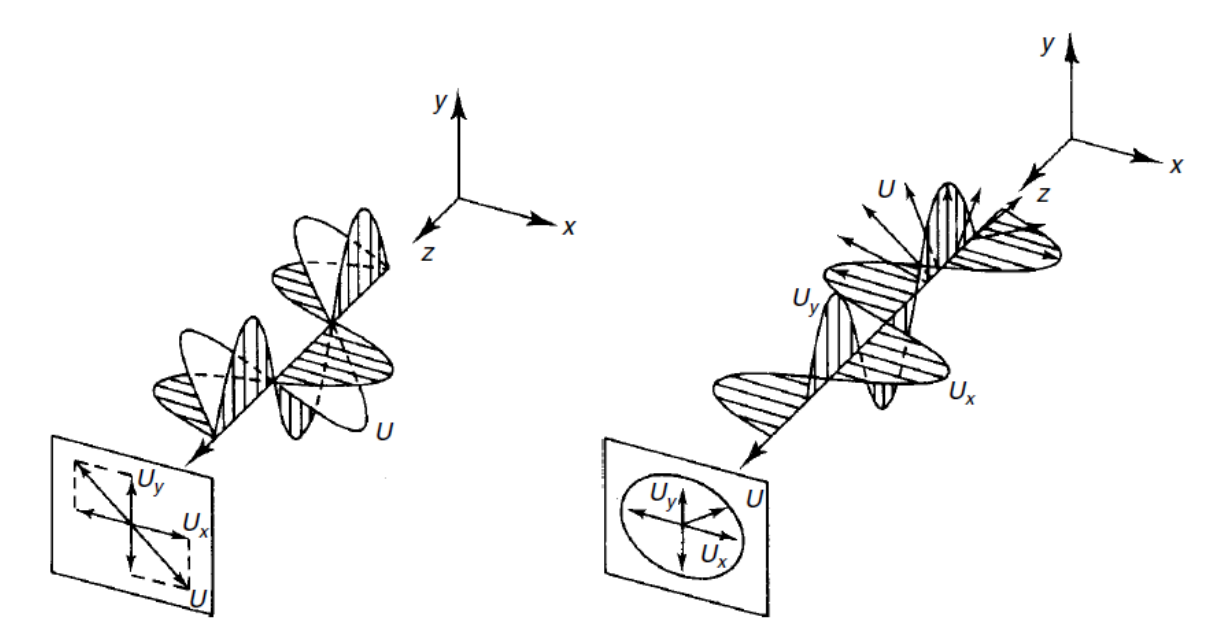

<span id="page-27-1"></span>*Figura 12 [3] Polarización lineal (izquierda) y polarización circular (derecha) de la luz.* 

#### <span id="page-27-0"></span>2.9 Interferometría

La interferometría es un conjunto de técnicas utilizadas para medir la interferencia de luz. Las herramientas utilizadas para el estudio de estos fenómenos se llaman interferómetros. Un interferómetro es un arreglo óptico que permite observar patrones de interferencia de luz a partir de la superposición de dos o más haces de luz.

A continuación, se muestra un esquema con los elementos básicos que constituyen un interferómetro [\(Figura 13\)](#page-27-2).

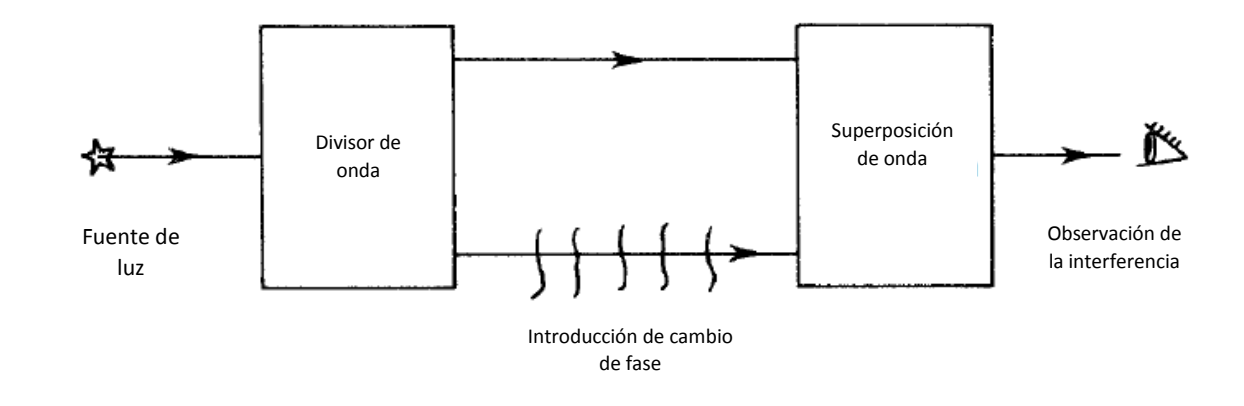

<span id="page-27-2"></span>*Figura 13 [3] Esquema del interferómetro* 

Los interferómetros pueden clasificarse en diferentes tipos de acuerdo con el método utilizado para dividir la onda. Los principales métodos son por división de frente de onda y por división de amplitud.

Una de las formas para lograr la división de frente de onda consiste en hacer pasar la luz a través de  $n$  pequeños orificios ocasionando que la luz se divida en  $n$  ondas esféricas que posteriormente serán las que interfieran. [3] El ejemplo más conocido de este tipo de interferómetro es el fabricado por Thomas Young en 1801, en el que hizo incidir un haz de luz sobre una pantalla con dos orificios como se ilustra en la [Figura 14,](#page-28-0) observando en la pantalla  $S_2$  un patrón de interferencia.

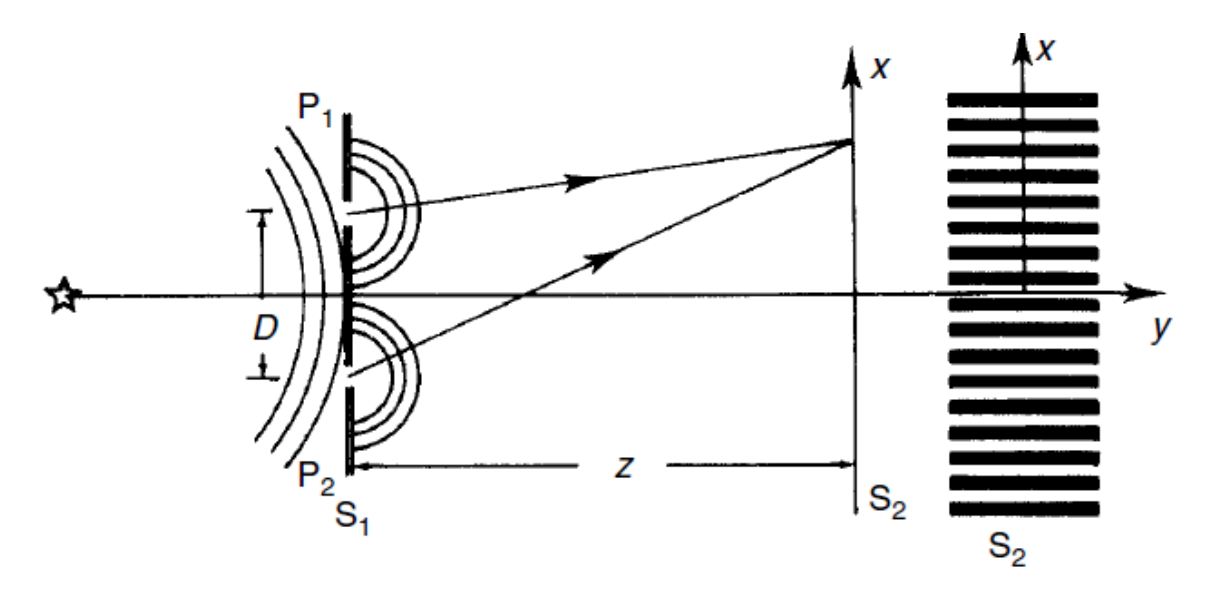

<span id="page-28-0"></span>*Figura 14 [3] Interferómetro de Young* 

El fenómeno que define este tipo de interferencia es la difracción de la luz, que estudia el cambio en la dirección de propagación cuando la luz pasa por un borde.

La división de amplitud de onda consiste en dividir el haz de luz incidente utilizando un divisor de haz logrando que parte de la luz sea transmitida y la otra parte sea reflejada. Las ondas parciales son después reflejadas en espejos para superponerlas.

El ejemplo más conocido de este método es el interferómetro de Michelson. Una de sus variantes es la mostrada en l[a Figura 15](#page-29-2) y es la que se implementó para la realización de este trabajo.

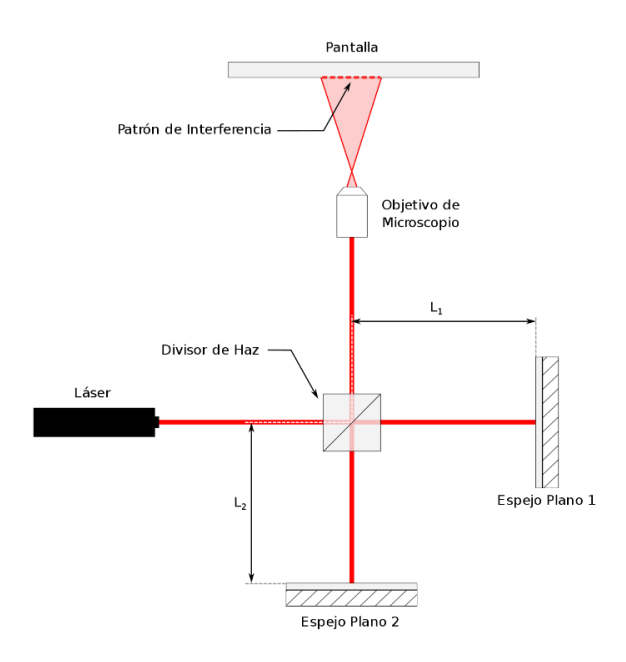

<span id="page-29-2"></span>*Figura 15 [8] Interferómetro de Michelson* 

#### <span id="page-29-0"></span>2.10 Fuentes de luz y detectores

Unas de las partes más importantes en la metrología óptica son las fuentes de luz y los detectores. Existen diferentes tipos de fuentes y detectores, pero el alcance de este trabajo se limita únicamente al Láser, fuente de luz blanca y la cámara CCD y CMOS. Es importante definir algunas cantidades radiométricas que describen el funcionamiento de estos dispositivos.

Energía radiante  $Q$  es la energía que viaja en la onda electromagnética y está medida en Joules.

Flujo Radiante o potencia  $Φ = θQ/θt$  es la tasa de cambio de la energía radiante medida en Watts. Cuando el flujo radiante proviene de una superficie se le conoce como exitancia, cuando es incidente se le conoce como irradiancia. Ambas medidas están dadas en watt por metro cuadrado.

La radiancia es la intensidad radiante por unidad de área procedente de la fuente en una dirección determinada por un ángulo sólido. Cuando la radiancia comprende una porción del espectro de luz visible se le llama radiancia espectral. [3]

#### <span id="page-29-1"></span>2.10.1 Fuentes incoherentes

Como se explicó anteriormente, la falta de coherencia en una fuente se debe a la emisión espontánea de la radiación, lo que genera diferentes longitudes de onda. Muchas fuentes de luz, como una simple bombilla o el mismo Sol, son fuentes incoherentes. Se han desarrollado diferentes tipos de fuentes incoherentes para aplicaciones científicas como la lámpara de Tungsteno- Halógeno utilizada en este proyecto. Una de las ventajas de utilizar este tipo de fuentes es su capacidad para emitir en todo el espectro de luz visible con una alta irradiancia.

#### <span id="page-30-0"></span>2.10.2 Fuentes coherentes

En una fuente de luz perfectamente coherente, todas las ondas son emitidas con la misma orientación y a una única longitud de onda. Los átomos dentro de la fuente de luz coherente son estimulados para alcanzar un mismo nivel de energía y posteriormente liberarla de forma sincronizada, originando que las ondas emitidas mantengan una fase relativa constante [1], [2]. A este tipo de luz emitida se le llama luz monocromática y es el principio de funcionamiento de los láseres.

El láser es una fuente de luz altamente coherente. Su nombre, por sus siglas en inglés, significa amplificación de la luz por emisión estimulada de radiación y los hay de varios tipos, los principales son de gas, líquidos y de estado sólido.

#### <span id="page-30-1"></span>2.10.3 Cámaras CCD

Un dispositivo de carga acoplada, cámara CCD por sus siglas en inglés, es un arreglo de condensadores tipo MOS acoplados entre sí. Estos condensadores funcionan con el efecto fotoeléctrico, es decir, convierten la luz en una señal eléctrica recreando la imagen. La resolución de la imagen depende del número de condensadores en el CCD. La cantidad de celdas fotoeléctricas está expresada en pixeles, a mayor número de pixeles mayor nitidez de la imagen.

Generalmente, sobre las cámaras CCD está montada una máscara para distinguir la cantidad de RGB incidente sobre cada pixel. Una de las máscaras más comunes es el filtro de Bayer que consiste en una trama para cada conjunto de cuatro pixeles de forma que un pixel registra luz roja, otro registra la luz azul y los dos restantes se reservan para el color verde [3], [9].

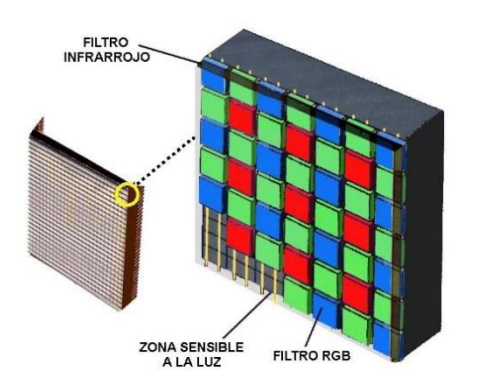

*Figura 16 [9] Máscara de Bayer* 

Una cámara similar a la CCD un aquella creada con tecnología CMOS, el principio básico de funcionamiento es el mismo pero la diferencia radica en la interpretación de la información pues en la CCD se lee la información línea a línea mientras que en la CMOS se hace de forma local en cada pixel, lo que puede ocasionar pérdida de información cuando la imagen está en movimiento.

Esta tecnología es más barata y está implementada en la mayoría de las cámaras web.

#### <span id="page-31-0"></span>2.11 Procesamiento digital de imágenes

Una de las etapas de la metrología óptica es analizar las imágenes formadas a la salida de los interferómetros. A estas imágenes se les denomina interferogramas. En la actualidad, lo más común es estudiar los interferogramas de manera digital, por lo que es importante acondicionar las imágenes obtenidas por las cámaras de tal forma que propiedades de la imagen como el contraste, brillo, la relación señal/ruido, definición de contornos, entre otras, se mejoren para posteriormente obtener a partir de las imágenes acondicionadas información sobre el interferograma. A este proceso de manipulación de las imágenes se le conoce como procesamiento digital de imágenes.

Una imagen digital puede estar representada por una matriz de  $n \times m$ , en ella, cada uno de sus elementos contiene un valor entre 0 y 255 conformando la escala de tonos o colores de cada pixel en la imagen. Para las imágenes en escala de grises, la matriz es un arreglo bidimensional en la que el valor de cada elemento representa la intensidad de gris en cada pixel.

La estructura de las imágenes a color(RGB) está constituida por un arreglo de tres matrices. Cada una de las matrices contiene los valores de la intensidad de uno solo de los colores de manera que el color observable en cada pixel es una composición de los elementos en la misma posición de cada una de las tres matrices.

#### <span id="page-31-1"></span>2.11.1 Tratamiento del ruido

El ruido es una perturbación en la información de la imagen que ocasiona que esta última se vea distorsionada o degradada. Los resultados del procesamiento de dicho ruido pueden ser los siguientes:

Suavizado de la imagen: reducción de las variaciones de intensidad entre los pixeles dentro de una vecindad.

Supresión de ruido: modificación de los pixeles que presenten una variación importante de intensidad dentro de una vecindad.

Realzamiento de la imagen: Incrementar las variaciones entre los pixeles de una vecindad.

Detección de bordes: identificar las vecindades en las que se producen los cambios abruptos en la intensidad de los pixeles.

El filtrado del ruido se puede hacer espacialmente aplicando una máscara sobre la imagen para corregir los valores de intensidad de los pixeles en una vecindad, o bien, transformando la imagen al dominio de la frecuencia para después filtrarla. [10]

#### <span id="page-32-0"></span>2.11.2 Transformada de Fourier

La trasformada de Fourier es la representación de una función periódica expresada como una suma infinita de senos y cosenos a diferentes frecuencias. En una imagen transformada en el dominio de Fourier, cada pixel representa una frecuencia en particular [11].

Sea  $f(x)$  una función continua, la transformada de Fourier de esta función es  $F(u) = F[f(x)]$  y está definida por:

<span id="page-32-3"></span>
$$
F(u) = F[f(x)] = \int_{-\infty}^{\infty} f(x)e^{-j2\pi ux} dx
$$
 (2.11.1)

Se puede obtener la transformada inversa de Fourier como:

<span id="page-32-4"></span>
$$
F^{-1}(u) = f(x) = \int_{-\infty}^{\infty} F(u)e^{j2\pi ux} du
$$
 (2.11.2)

Ahora supongamos que la función  $f(x)$  se ha discretizado quedando como  $\{f(x_0), f(x_0 +$  $\Delta x$ ),  $f(x_0 + 2\Delta x)$ , ...  $f(x_0 + (N-1)\Delta x)$ . La transformada discreta de Fourier (DTF) y la transformada discreta inversa de Fourier estarían dadas por las ecuaciones [\( 2.11.3\)](#page-32-1) y [\( 2.11.4\)](#page-32-2)  respectivamente:

<span id="page-32-1"></span>
$$
F(u) = \frac{1}{N} \sum_{x=0}^{N-1} f(x)e^{-j2\pi \frac{ux}{N}}
$$
 (2.11.3)

<span id="page-32-6"></span><span id="page-32-5"></span><span id="page-32-2"></span>
$$
f(x) = \frac{1}{N} \sum_{x=0}^{N-1} F(u)e^{j2\pi \frac{ux}{N}}
$$
 (2.11.4)

Se puede aplicar la DTF a una función bidimensional  $f(x, y)$ , como lo es una imagen, obteniendo:

$$
F(u,v) = \frac{1}{MN} \sum_{x=0}^{M-1} \sum_{y=0}^{N-1} f(x,y) e^{-j2\pi \left(\frac{ux}{M} + \frac{uy}{N}\right)}
$$
(2.11.5)

$$
f(x,y) = \frac{1}{MN} \sum_{x=0}^{M-1} \sum_{y=0}^{N-1} F(u,v) e^{j2\pi \left(\frac{ux}{M} + \frac{uy}{N}\right)}
$$
(2.11.6)

En la [Figura 17](#page-33-1) se muestra un ejemplo de un filtro pasa bajas en la transformada discreta de Fourier sobre una imagen. [11]

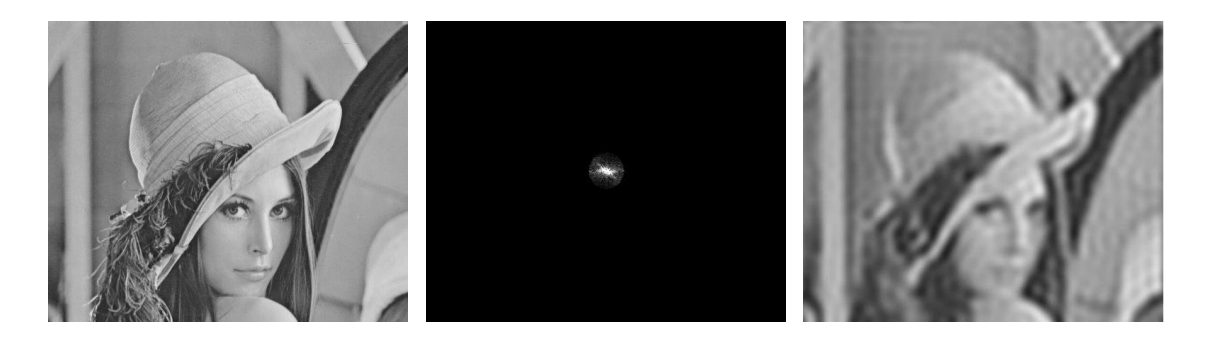

*Figura 17 Lena. De izquierda a derecha: Imagen original, DFT, Imagen filtrada.* 

<span id="page-33-1"></span>En l[a Figura 18](#page-33-2) se muestra un esquema del procedimiento para aplicar un filtro a una imagen utilizando la transformada discreta de Fourier.

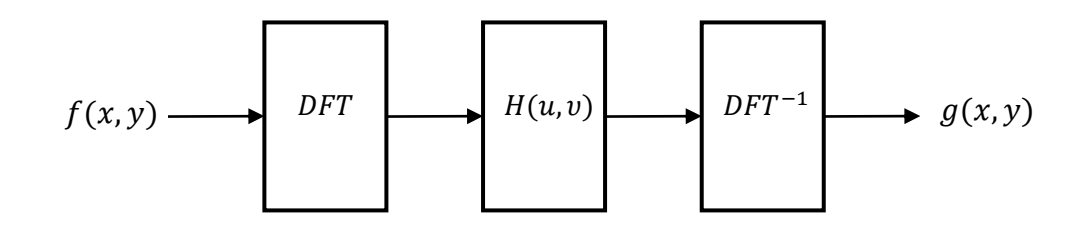

<span id="page-33-2"></span>*Figura 18 Proceso para el filtrado en DFT* 

 $H(u, v)$  es la función de transferencia o el filtro.

Un algoritmo que se ha implementado en las computadoras es la transformada rápida de Fourier (FFT) y es un algoritmo altamente eficiente que reduce las operaciones de cómputo cuando se aplica la DFT a una imagen.

#### <span id="page-33-0"></span>2.12 Análisis de líneas de interferencia

Son tres las razones principales por las cuales se han hecho grandes esfuerzos para mejorar las técnicas del análisis de los patrones de interferencia (líneas de interferencia) de forma digital: para obtener una mejor precisión, para aumentar la velocidad y para automatizar el proceso.

De acuerdo con [3], existen distintas técnicas o métodos utilizados para para llevar a cabo el análisis de líneas de interferencia, varias técnicas fueron descritas por Toyohiko Yatagai en [12]. Algunas de estas técnicas son los métodos basados en la intensidad, como son el caso de: Seguimiento y adelgazamiento de franjas y ubicación de franjas por precisión de sub-pixeles (ajuste de curvas y cruce por cero). Estas técnicas han sido usadas principalmente para detectar imperfecciones en materiales o comparación de componentes aplicando las técnicas de Moiré. Para cumplir con los objetivos de este trabajo se realizaron adaptaciones de los métodos.

#### <span id="page-34-0"></span>2.12.1 Seguimiento o adelgazamiento de franjas

Las técnicas basadas en la intensidad son bastante sensibles al ruido, no obstante, es posible determinar los picos analizando pequeñas regiones de la imagen.

Para el seguimiento de las líneas, se busca la localización de los máximos y los mínimos de intensidad mediante la examinación de los valores en los pixeles sobre líneas trazadas en todas las direcciones a partir de un punto en una región determinada de la imagen.

A diferencia del seguimiento de líneas, en las técnicas de adelgazamiento de las franjas (thinning and skeletoning), se buscan los picos de toda la imagen utilizando una matriz. Normalmente la región a analizar comprende una matriz de 5x5 pixeles [\(Figura 19\)](#page-34-1) en la que se analizan las direcciones a 0°,90°, 45° y -45°. Después de analizar los pixeles en las 4 direcciones se determina si un pixel corresponde al esqueleto de una línea de interferencia únicamente si las condiciones de intensidad se cumplen por lo menos en dos direcciones. La finalidad de esto es descartar "falsas" líneas de interferencia y unir los esqueletos que puedan estar truncados [3].

Las condiciones de intensidad están dadas por las siguientes igualdades:

<span id="page-34-2"></span>
$$
P_{00} + P_{0-1} + P_{01} > P_{-21} + P_{-20} + P_{-2-1};\tag{2.12.1}
$$
\n
$$
P_{00} + P_{0-1} + P_{01} > P_{21} + P_{20} + P_{2-1}
$$

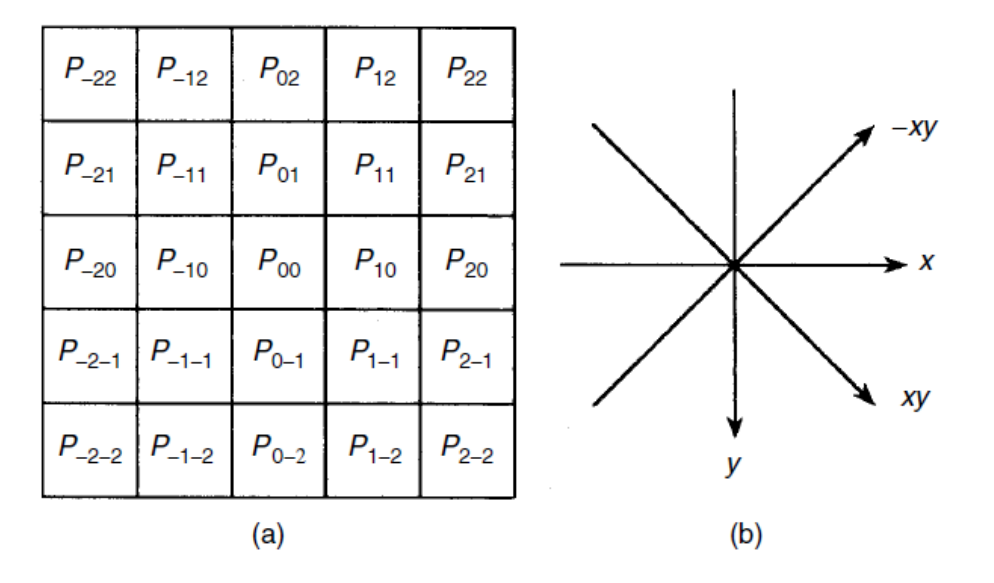

<span id="page-34-1"></span>*Figura 19 [3] a) Matriz de 5x5 y b) direcciones para la detección de picos* 

#### <span id="page-35-0"></span>2.12.2 Detección de líneas por cruce por cero

Esta técnica consiste en encontrar los puntos en los que la intensidad cruza el valor medio de intensidad  $(I_m)$  como se muestra en la [Figura 20.](#page-35-1)

Para esto se localiza el último pixel en el que la intensidad sea menor que el valor medio  $(x_{lu})$  y se traza una línea recta hacia el primer pixel en el que la intensidad está sobre  $I_m$  ( $x_{lo}$ ). Debido a la separación de los pixeles,  $x_{lo} - x_{lu} = 1$ , por lo que la ecuación de la línea recta quedaría como:

$$
I = [I(x_{lo}) - I(x_{lu})]x + [I(x_{lu}) - I(x_{lo})]x_{lu} + I(x_{lu})
$$
\n(2.12.2)

El punto de intersección entre  $I_m$  y la línea recta está dado por:

<span id="page-35-3"></span><span id="page-35-2"></span>
$$
x_l = \frac{I_m - I(x_{lu})}{I(x_{lo}) - I(x_{lu})} + x_{lu}
$$
\n(2.12.3)

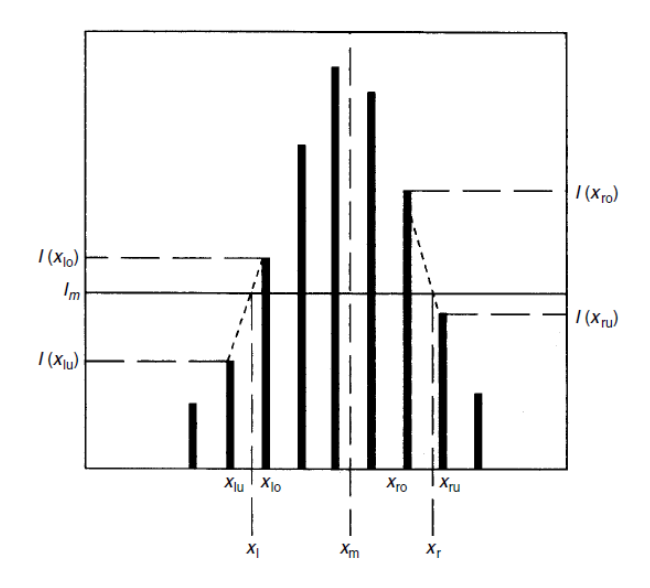

<span id="page-35-1"></span>*Figura 20 [3] Detección de los puntos de cruce con* 

Lo mismo se hace para el último pixel cuya intensidad sea mayor a  $I_m(x_{ro})$  y el primero que esté por debajo  $x_{ru}$ , obteniendo el punto de intersección con  $I_m$  como:

<span id="page-35-4"></span>
$$
x_r = \frac{I_m - I(x_{ru})}{I(x_{ru}) - I(x_{ro})} + x_{ru}
$$
\n(2.12.4)

Entonces el punto medio entre  $x_l$  y  $x_r$  sería el promedio:

<span id="page-36-1"></span>
$$
x_m = \frac{x_l + x_r}{2} \tag{2.12.5}
$$

<span id="page-36-2"></span> $(2.12.6)$ 

#### <span id="page-36-0"></span>2.12.3 Medición de la fase

Para la medición de la fase de la interferencia normalmente es necesaria la obtención de diferentes interferogramas en los que la fase se encuentre desplazada. Los tres métodos más comunes para la obtención de la fase son el método heterodino, escaneo de líneas y el análisis por acarreo [12].

Para la medición de la fase de un interferograma se introduce el término de la tendencia de fase  $\delta$  en la ecuación de interferencia quedando como:

$$
f(x, y, \delta) = a(x, y) + b(x, y) \cos(\phi(x, y) - \delta)
$$

Donde  $\phi(x, y)$  es la fase por evaluar y  $a(x, y)$  y  $b(x, y)$  son el promedio de las intensidades y del contraste de los interferogramas respectivamente.

Se puede realizar la evaluación de  $\phi(x, y)$  sin la influencia de los promedios de intensidad y contraste.

En la utilización del método heterodino,  $\delta$  es una función de la diferencia de frecuencias de los frentes de onda  $\delta = 2\pi \Delta vt$  y por esta razón,  $\phi$  es estimada utilizando un medidor electrónico de frecuencia, mientras que para el método de acarreo se tiene que hacer una inclinación a la orientación de las líneas de interferencia, quedando la fase en función de la frecuencia espacial  $\alpha$  como  $\delta = 2\pi\alpha x$ .

Para el método de escaneo de líneas, es necesario realizar pequeños desplazamientos de aproximadamente media longitud de onda en uno de los espejos del interferómetro para que de esta forma la fase cambie como:

<span id="page-36-3"></span>
$$
\delta_n = \frac{2\pi n}{N} \qquad (n = 1, 2, 3, \dots N - 1)
$$
 (2.12.7)

Donde  $N$  es el número de desplazamientos del espejo. Se busca que la irradiancia pase por un ciclo completo del patrón de interferencia. Posteriormente, se busca el mejor ajuste a la función seno para la irradiancia contra el monto de fase en cada punto del patrón de interferencia. La fase que mejor se ajuste a la función representa la medida de la fase del frente de onda.

De acuerdo con el método, se calculan las sumatorias de las variaciones de intensidad como:

<span id="page-37-1"></span>
$$
c = \sum I(x, y, \delta) \cos(2\pi n/N) \tag{2.12.8 a}
$$

$$
s = \sum I(x, y, \delta) \sin(2\pi n/N) \tag{2.12.8 b}
$$

Para después obtener las fases de los interferogramas como:

<span id="page-37-2"></span>
$$
\phi(x, y) = \arctan\left(\frac{s}{c}\right) \tag{2.12.9}
$$

Cabe destacar que, debido a las discontinuidades de la función *arctan*, los valores de arctan  $\left(\frac{s}{c}\right)$ están "envueltos" entre  $\pm \pi$  radianes, por lo que es necesario realizar un desenvolvimiento de fase para obtener una fase continua. Para estudiar la técnica de desenvolvimiento de fase puede consultarse en [13].

Capítulo 3 Desarrollo del proyecto

El estudio de la interferencia de luz es un tema muy extenso que se ha estudiado profundamente desde los comienzos del siglo XIX [1]. Los métodos para realizar el análisis de los patrones de interferencia se han ido mejorando con el paso de los años y en la actualidad se han desarrollado técnicas que permiten analizar las líneas de interferencia mediante el procesamiento de imágenes. Si bien algunos de estos métodos son automáticos, la obtención de los interferogramas no lo es. La interferometría es una práctica que se ha vuelto popular para distintas aplicaciones, por lo que la automatización de los métodos no debe limitarse al análisis sino también a la obtención de patrones de interferencia, que resulta ser el proceso al que se destina mayor tiempo.

En este proyecto se desarrolló una técnica que permite la obtención de los patrones de interferencia y su análisis en tiempo real para la caracterización de las propiedades ópticas de materiales, utilizando un interferómetro de Michelson de luz blanca; todo de forma automática.

#### <span id="page-37-0"></span>3.2 Construcción del interferómetro de Michelson

La dificultad de la alineación de un interferómetro de luz blanca se debe a la corta longitud de coherencia de la fuente. Por esa razón, una buena práctica para armar un interferómetro es utilizar una fuente de luz altamente coherente -como lo es un láser-, y una vez alineado el interferómetro sustituir la fuente coherente por una de luz blanca.

El esquema del arreglo óptico utilizado se ilustra en la [Figura 21.](#page-38-0)

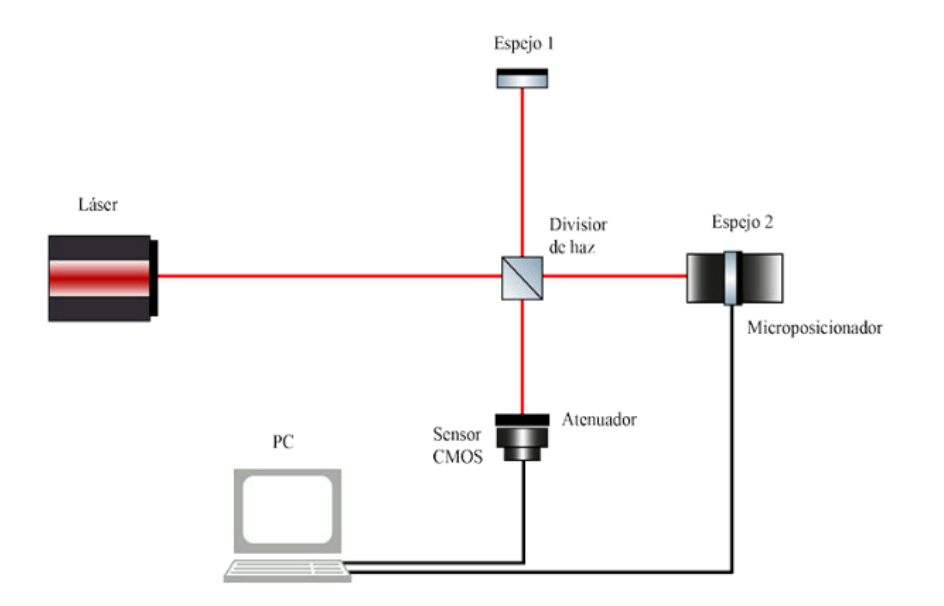

<span id="page-38-0"></span>*Figura 21 Interferómetro de Michelson con láser.* 

En este esquema se puede observar que el haz de luz proveniente de un láser HeNe de 633nm incide perpendicularmente sobre un cubo divisor 50/50, el cual divide la luz en amplitud formando dos haces de igual magnitud. El rayo reflejado por el cubo divisor viaja en dirección a un espejo fijo que se encuentra a una distancia aproximada de 20 cm de una de las caras del cubo y se refleja nuevamente sobre la misma trayectoria, conformando así uno de los brazos del interferómetro.

El haz en el segundo brazo es transmitido por el cubo divisor y posteriormente reflejado pero esta vez por un espejo montado sobre una base de traslación longitudinal con microposicionador Thorlabs NRT200, que a su vez está conectado a un controlador BSC101 de la misma marca. De esta forma se puede variar la longitud del brazo modificando la OPD, aunque hasta este punto se puede prescindir de esa función.

A la salida del interferómetro se colocó, detrás de un atenuador, una cámara web CMOS a la que se le retiró el filtro y lente externo.

Si los dos haces de luz están completamente alineados, el patrón observado en la pantalla tendrá la forma de aros concéntricos, como se muestra en la [Figura 22a](#page-39-0). La formación de estos aros se debe a la planicidad de la superficie sobre la cual la luz incide, en este caso la de las caras del cubo divisor, y se les denomina anillos de Newton [1].

En caso de que la alineación no sea tan exacta, el patrón observado estará conformado por una serie de franjas iluminadas seguidas de una obscura con una periodicidad en particular, como se muestra en la [Figura 22](#page-39-0) b y c. La orientación y el período de las franjas dependen del ángulo con el que se desvían los rayos. Sin bien, la observación de las líneas nos indica que el arreglo está un poco

desalineado, esto nos permite identificar con mayor claridad los efectos de la interferencia. Si este es el caso, el siguiente paso es balancear el interferómetro. Para ello se tiene que jugar con la inclinación de los espejos y lo recomendable es hacerlo en uno sólo de ellos. Si la orientación de las franjas es horizontal, el espejo necesita un ajuste vertical y viceversa.

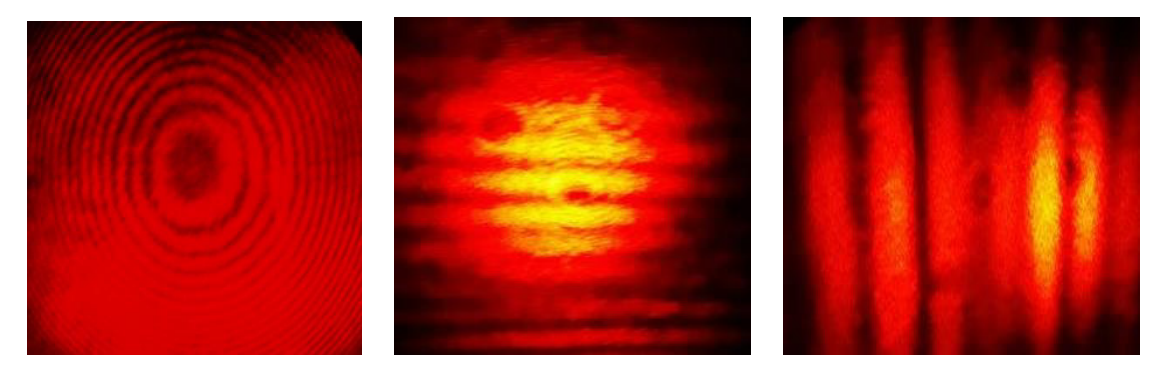

*Figura 22 Interferencia de luz láser. a) Anillos de Newton b) orientación horizontal b) orientación vertical* 

<span id="page-39-0"></span>Una vez que se observa el período más grande o los anillos de Newton, se sustituye el láser por una fuente de luz blanca como se muestra en el esquema de la [Figura 23.](#page-40-0) La [Figura 24](#page-40-1) muestra una fotografía real del arreglo implementado.

Al inicio del proyecto se utilizó una fuente de halógeno Thorlabs OSL1 acoplada a una guía líquida de luz Thorlabs LLG0338-6, de esta forma se tenía una fuente de luz extendida. La salida de la guía de luz se acopló a un colimador reflectivo para aislar el haz del resto del cono de luz, eliminando así una importante cantidad de ruido. También se coloca una lente convergente frente a la cámara para lograr enfocar la luz y controlar la amplificación de la imagen.

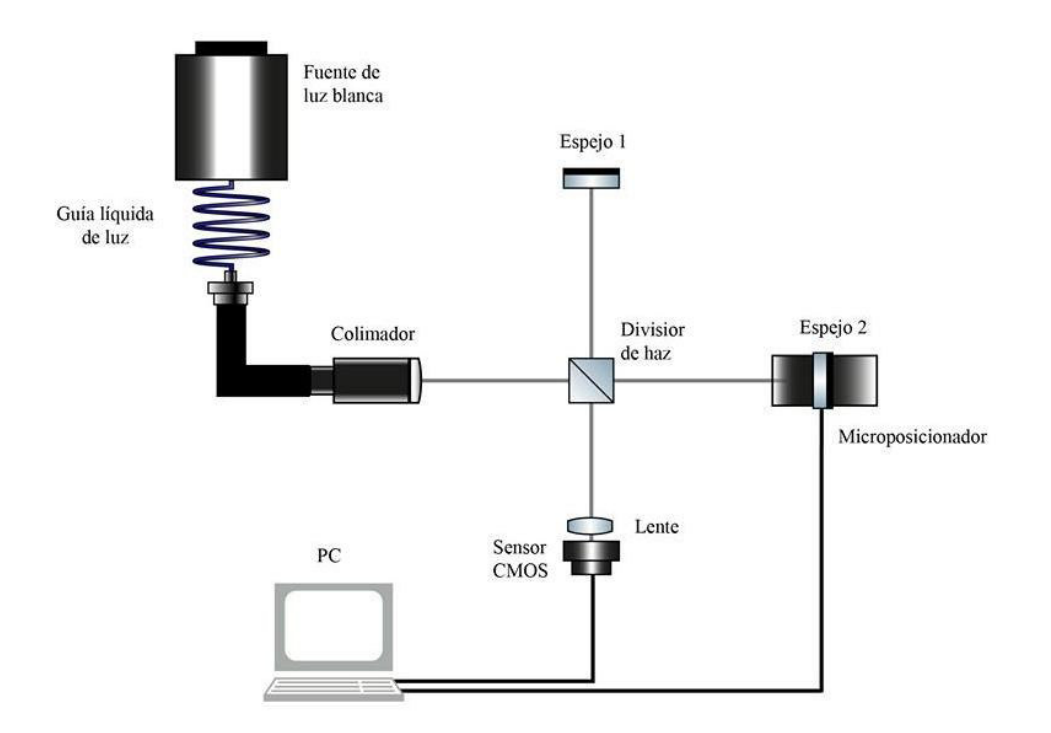

<span id="page-40-0"></span>*Figura 23 Interferómetro de luz blanca* 

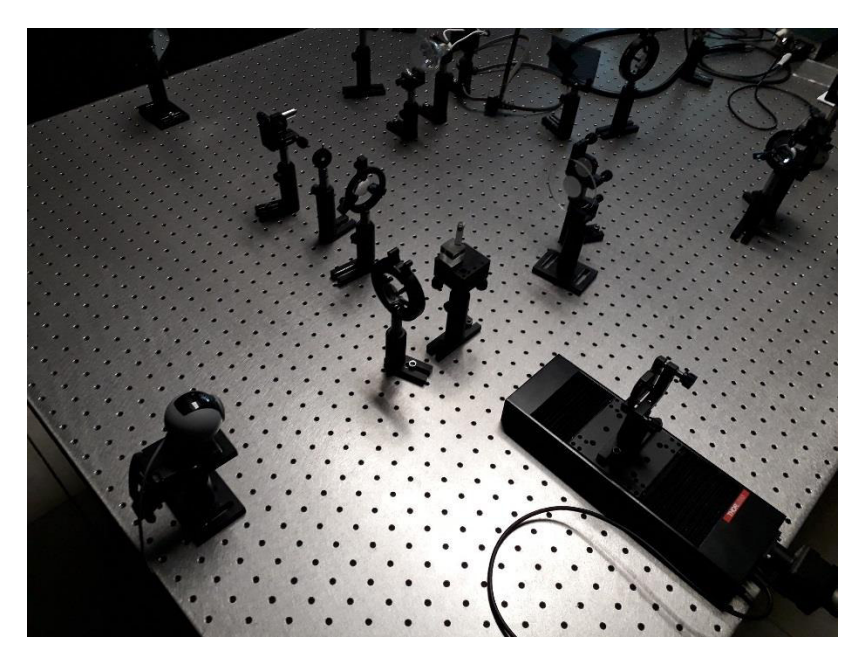

*Figura 24 Interferómetro implementado en el laboratorio* 

<span id="page-40-1"></span>Al momento de sustituir el láser por la fuente de luz blanca, lo más normal sería que el patrón de interferencia se deje de observar, pues hasta el momento no se ha ajustado la longitud de camino óptico. Para realizar este ajuste, se desplaza el espejo móvil utilizando el software APT user, que permite controlar el microposicionador desde la computadora, con pasos de  $5\mu m$  en un rango de ±3cm hasta encontrar el patrón de interferencia mostrado en l[a Figura 25.](#page-41-1) La posición final del espejo será el punto de equilibrio de la OPD.

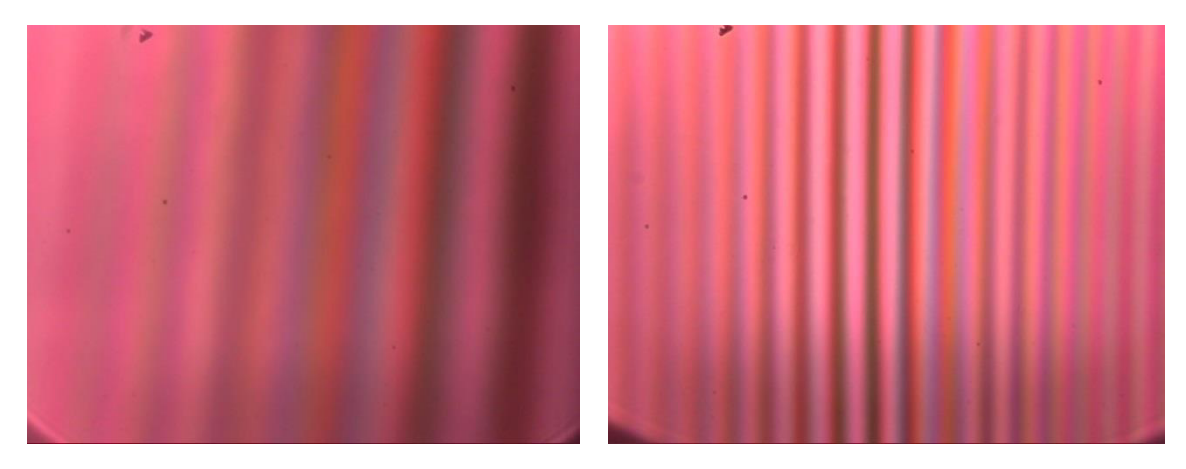

<span id="page-41-1"></span>*Figura 25 Patrones de interferencia de luz blanca a diferentes amplificaciones.* 

Durante la experimentación, la lámpara de halógeno falló por lo que se tuvo que sustituir por otro modelo de lámpara Tungsteno-halógeno y se utilizó un vidrio biselado [\(Figura 26\)](#page-41-2) como pantalla a la salida de la fuente, sustituyendo también la guía líquida de luz.

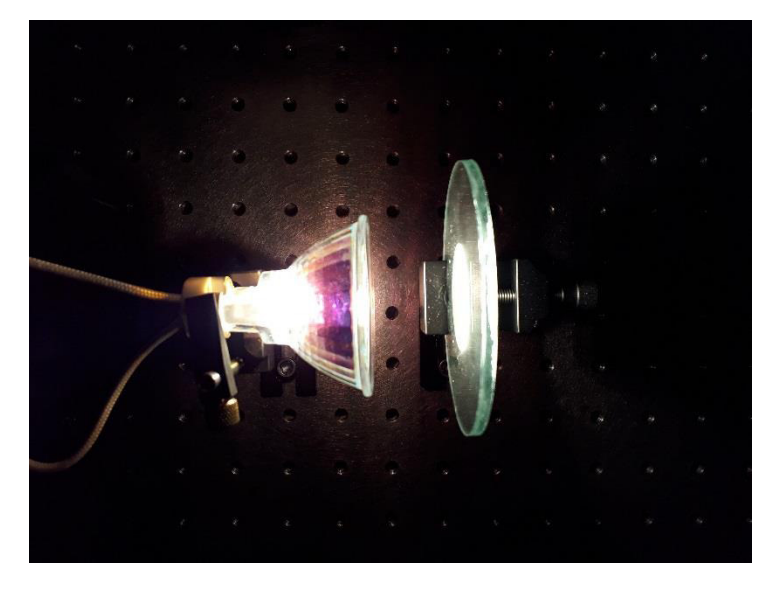

*Figura 26 Fuente de luz extendida* 

<span id="page-41-2"></span><span id="page-41-0"></span>3.3 Diseño de la interfaz

Ya armado y equilibrado el interferómetro, el siguiente paso fue diseñar la interfaz en software que permite realizar el proceso de balanceo de forma automática. La programación se realizó en el software NI LabVIEW utilizando los módulos de NI Vision Assistant para el procesamiento de imágenes, NI Vision Acquisition para la adquisición en tiempo real y el APT de Thorlabs para realizar la comunicación con el controlador del microposicionador.

La interfaz gráfica desarrollada [\(Figura 27\)](#page-42-0) para la caracterización de muestras ópticas permite seleccionar un modo manual o automático para realizar la localización de las líneas. En el panel frontal se encuentran diversos botones, controladores e indicadores para configurar las operaciones a realizar y visualizar los resultados del análisis de los interferogramas.

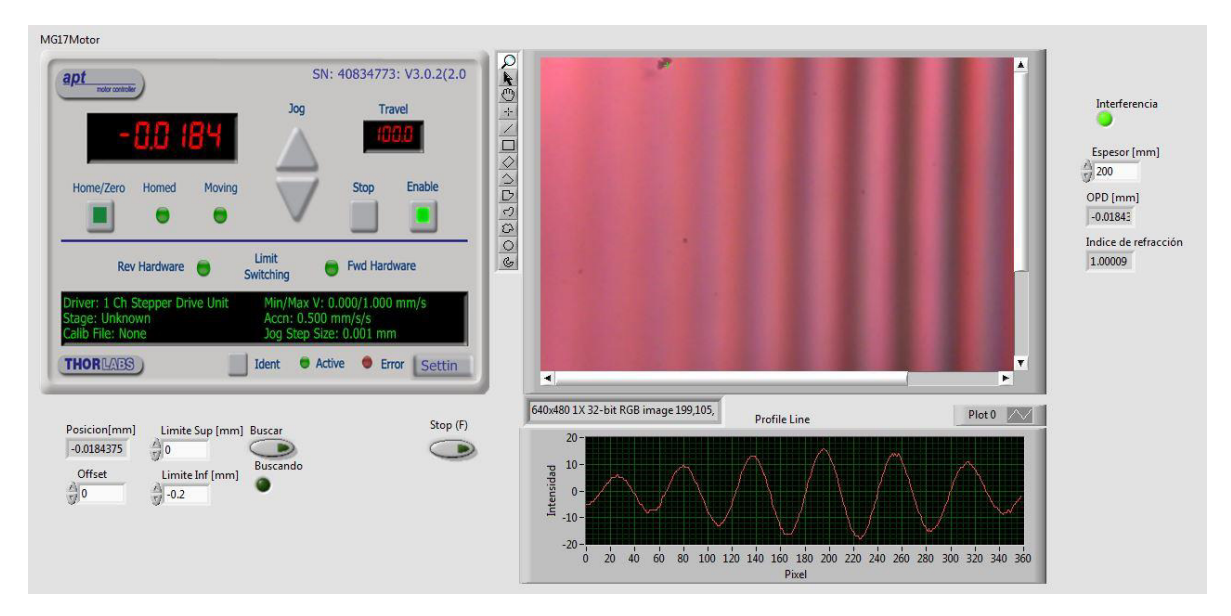

<span id="page-42-0"></span>*Figura 27 Panel frontal de la interfaz gráfica* 

El algoritmo de control implementado está compuesto por cuatro bloques principales: Adquisición y Procesamiento de imágenes, Análisis de las líneas de interferencia, Control del motor y por último Caracterización de la muestra.

En l[a Figura 28](#page-42-1) se muestran las interconexiones entre los bloques.

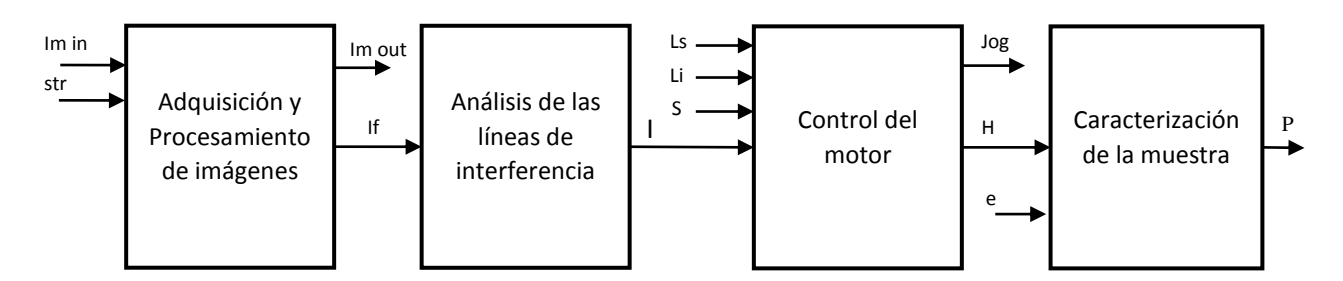

<span id="page-42-1"></span>*Figura 28 Interconexiones de los bloques principales* 

*str: Arrancar programa Im in: Imagen de entrada* 

- *Im out: Imagen de salida*
- *If: Imagen filtrada*
- *Ls: Límite superior de barrido*
- *Li: Límite inferior de barrido*
- *P: Parámetros calculados*
- *S: Habilitación del protocolo de búsqueda automática de interferencia*
- *H: Habilitación para el cálculo de los parámetros*
- *Jog: Avanzar posición*
- *e: espesor de la muestra*

#### <span id="page-43-0"></span>3.3.1 Adquisición y procesamiento de imágenes

Este bloque es el encargado de adquirir las imágenes a través de la webcam y procesarlas en tiempo real. Con la herramienta NI Visión Acquisition se capturan imágenes a una velocidad de 30 cuadros por segundo y se almacenan en el buffer de memoria para poder manipularlas y/o visualizarlas mediante LabVIEW.

El paquete NI Vision Assistant es una herramienta muy poderosa para el tratamiento de las imágenes dentro del entorno de LabVIEW. Utilizándola se hace una extracción de color en el plano de la intensidad de la imagen capturada y posteriormente se aplica un filtro pasa bajas en FFT con una frecuencia de truncamiento de 4% (que puede ser ajustada desde el panel frontal) para suavizar la imagen y eliminar el ruido.

Este ciclo se repite para cada imagen y las salidas del proceso son una imagen filtrada en escala de grises y la imagen original para su visualización en el panel frontal. Se muestra un diagrama de bloques del proceso en la [Figura 29](#page-43-1) y los resultados de cada etapa en la [Figura 30.](#page-43-2)

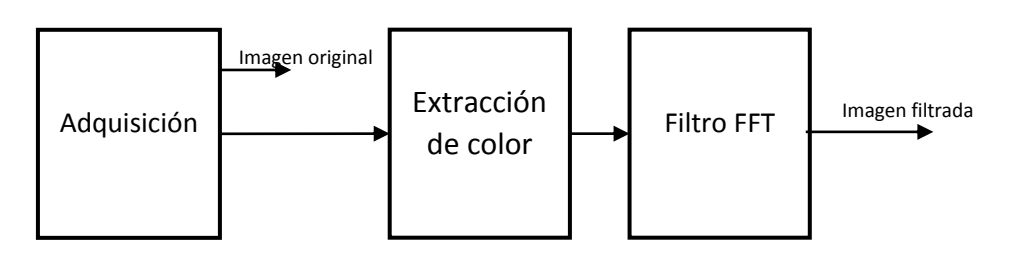

<span id="page-43-1"></span>*Figura 29 Estructura de la adquisición y procesamiento de imágenes.* 

<span id="page-43-2"></span>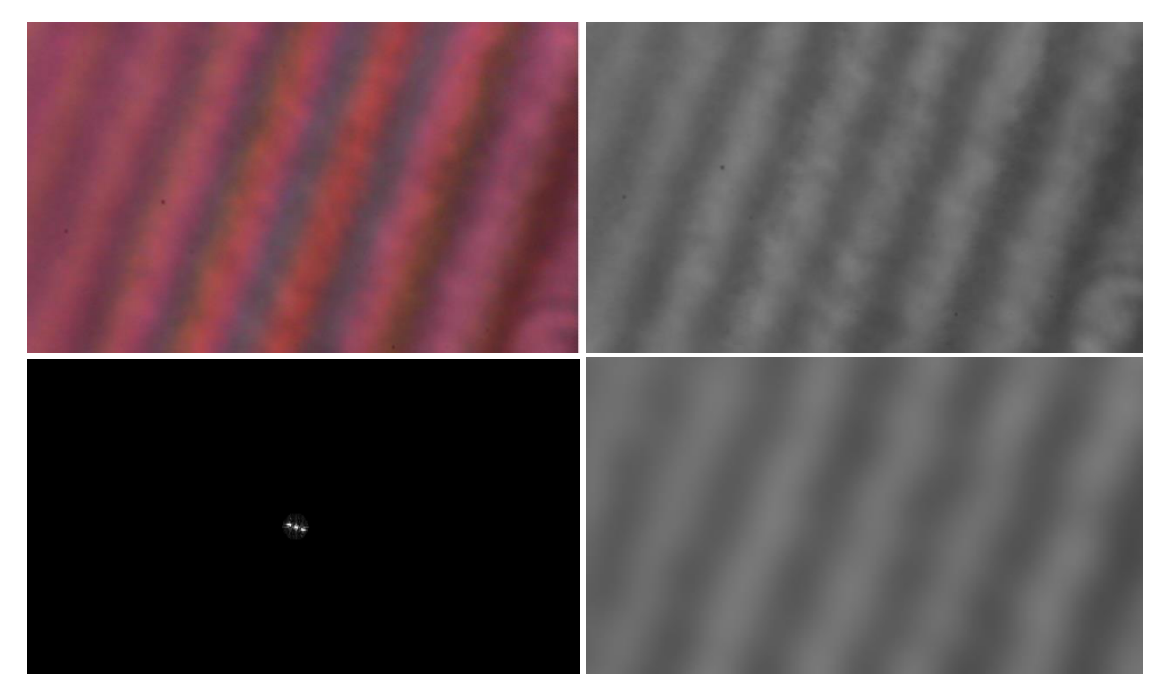

*Figura 30 Procesamiento de un interferograma comenzando por la imagen original hasta la imagen filtrada.* 

#### <span id="page-44-0"></span>3.3.2 Análisis de las líneas de interferencia

Algunos de los métodos para el análisis de líneas de interferencia se utilizan para localizar o identificar el esqueleto de las líneas de interferencia asumiendo que el análisis se hace sobre un interferograma, pero ¿qué pasaría con el análisis si se aplica sobre una imagen que no corresponda a un interferograma? Para cumplir con el objetivo de este trabajo, uno de los propósitos de analizar las imágenes es determinar si la imagen en cuestión corresponde o no a un interferograma y para ello fue necesario hacer una adaptación de uno de los métodos basados en la intensidad: el cruce por cero.

En este proceso, se traza en la parte central de la imagen una línea recta con longitud de 360 pixeles sobre la cual se evalúa el valor de la intensidad en cada pixel formando un perfil de línea. Cuando la opción de búsqueda automática se activa, los valores de intensidad de la imagen capturada en el instante de la activación son almacenados para después sustraerlos al perfil de línea de las imágenes futuras con la finalidad se suprimir el offset generado por la fuente de luz.

Ya corregido el offset del perfil de línea, se deriva numéricamente para encontrar los puntos máximos y los mínimos.

Ahora se buscan dos condiciones: que el número de puntos máximos sea similar al número de mínimos y que la pendiente en el pixel anterior y posterior sea suave. La segunda condición sirve para que el ruido generado por la corrección del offset sea despreciable.

La evaluación del perfil de línea se realiza en las direcciones 0°,90°,45° y -45° como se observa en la [Figura 31.](#page-45-0) Si se cumplen las condiciones por lo menos en dos de las direcciones, entonces se ha localizado un patrón de interferencia.

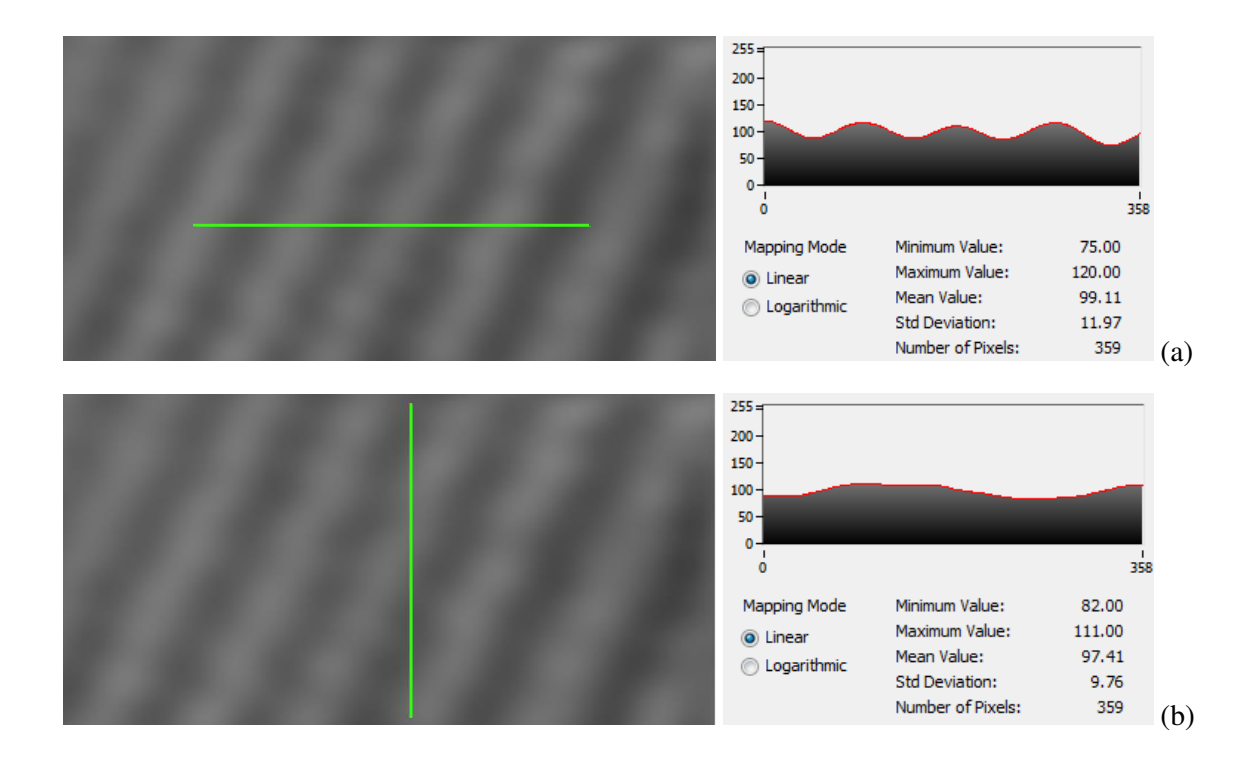

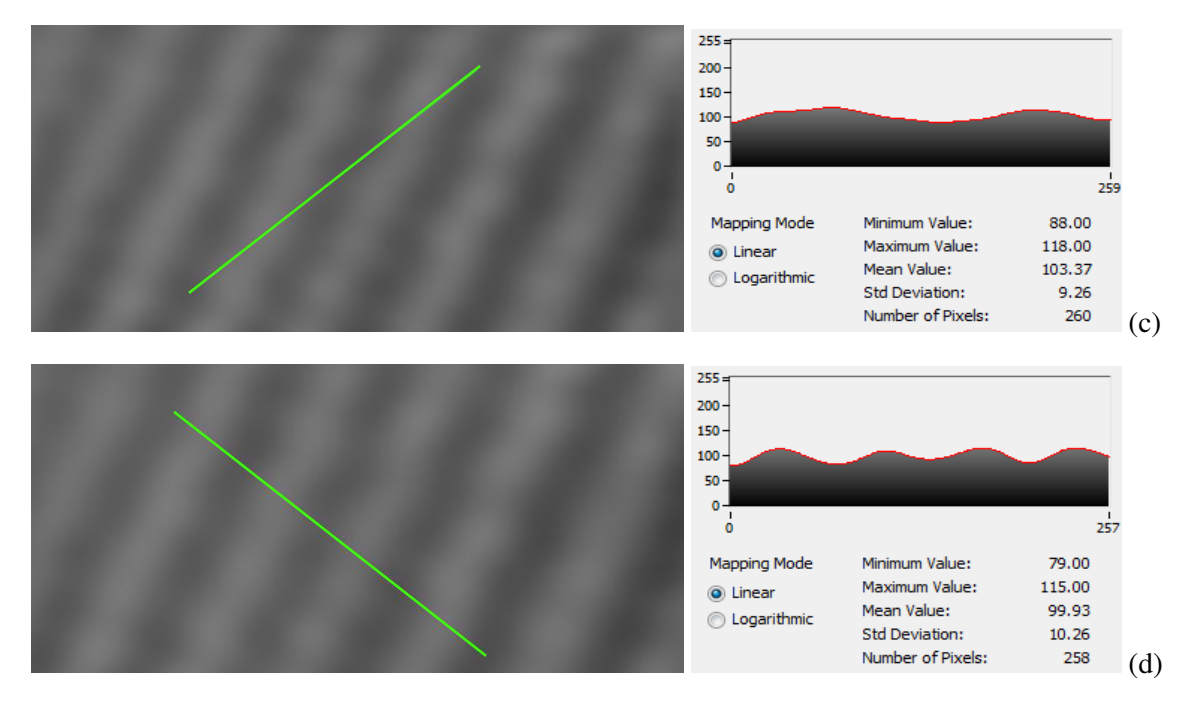

<span id="page-45-0"></span>*Figura 31 análisis del perfil de línea sin corrección de offset en las cuatro direcciones de un interferograma. a) 0°, b )90°, c) 45°, d) -45°* 

La [Figura 32](#page-45-1) muestra una porción del código modular correspondiente al análisis de líneas.

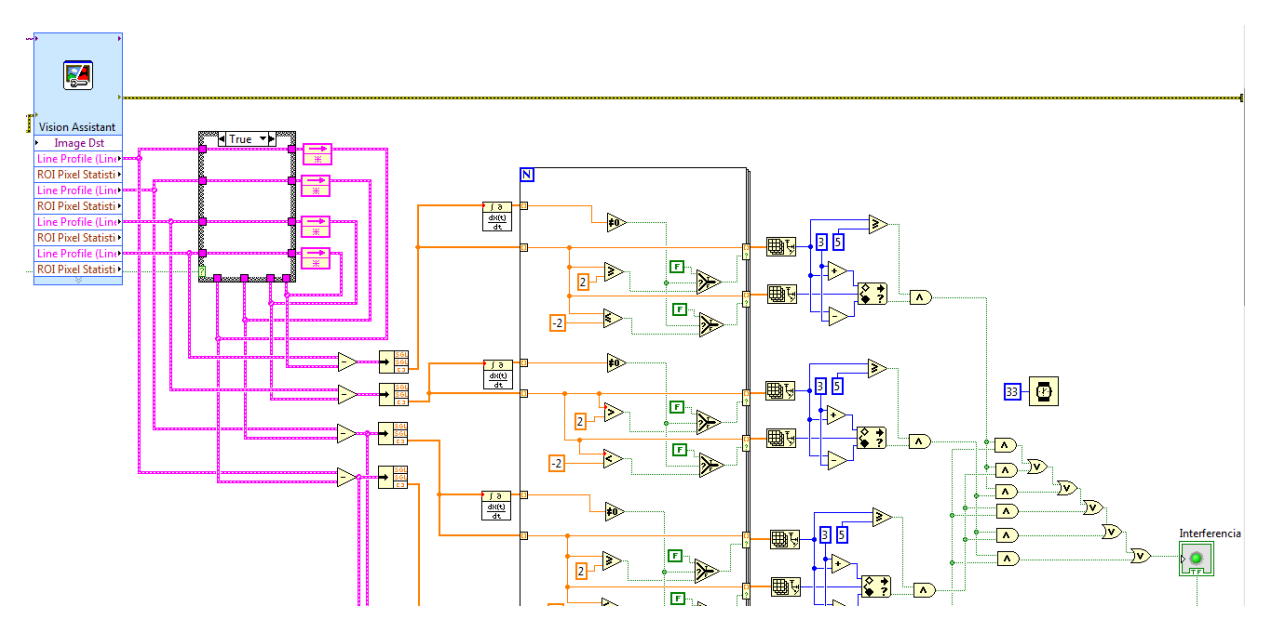

<span id="page-45-1"></span>*Figura 32 Análisis de líneas de interferencia en LabVIEW* 

La salida de este proceso es la señal de detección de interferencia y corresponde a la entrada de la siguiente etapa.

#### <span id="page-46-0"></span>3.3.3 Control del motor

En el panel frontal del programa, se configura el perfil de velocidad del motor y el tamaño del paso. También se tienen que introducir los límites del desplazamiento dentro de los que se llevará a cabo el análisis de las líneas de interferencia.

En el modo automático, el espejo se desplaza hacia el límite superior y después hacia el inferior hasta que una señal proveniente del proceso anterior indique que se han localizado las líneas de interferencia. En ese momento el motor se detiene y se registra el desplazamiento total del espejo. Se implementó una máquina de estados para determinar la dirección de desplazamiento [\(Figura 33\)](#page-47-1). En el estado S0 el motor está en reposo, en S1 se hace el barrido hacia el límite superior y en S2 hacia el límite inferior.

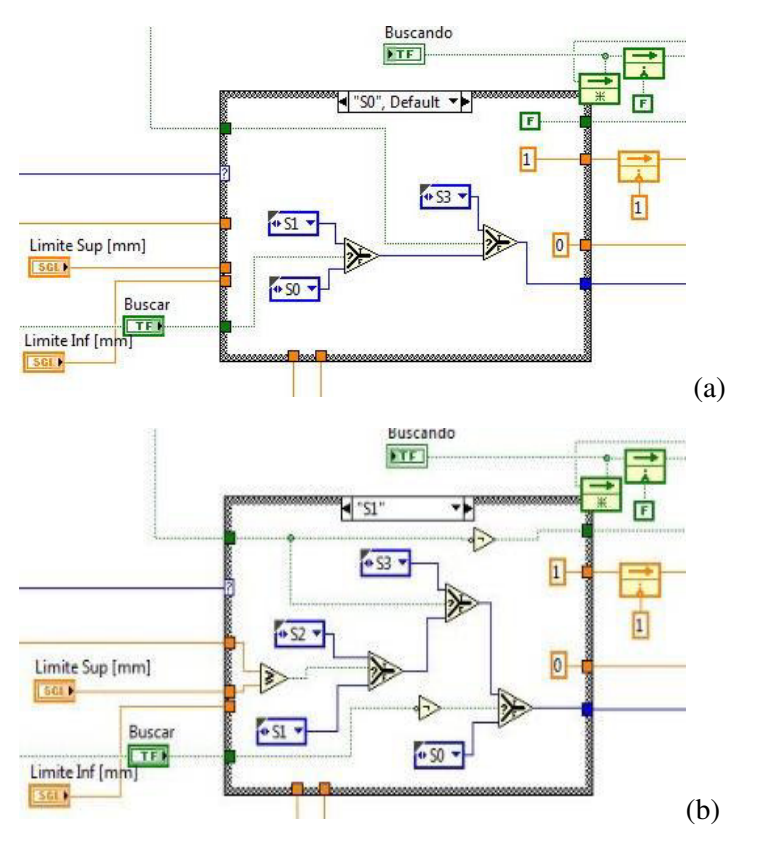

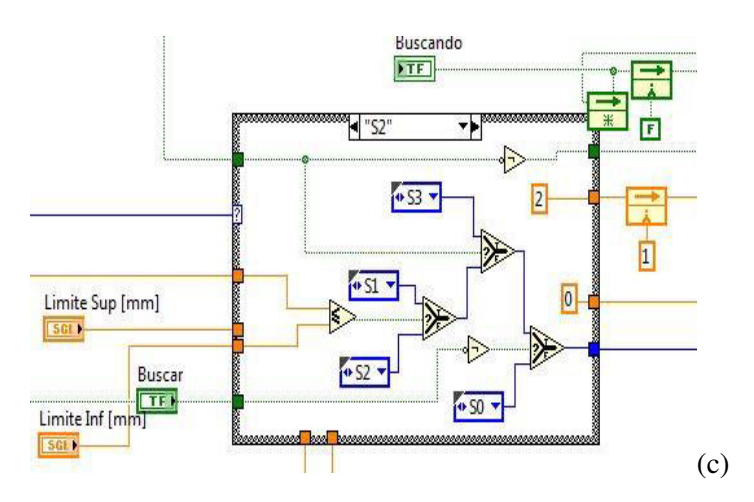

<span id="page-47-1"></span>*Figura 33 Máquina de estados en LabVIEW para el control del motor. a) Estado 0, b) Estado 1, c) Estado 2.* 

#### <span id="page-47-0"></span>3.3.4 Caracterización de la muestra

Dos de las propiedades ópticas más importantes que presentan algunos materiales son el índice de refracción y la dispersión. Si bien una es efecto de la otra, ambas propiedades son dependientes de la longitud de onda y aunque la diferencia para cada longitud de onda sea mínima, pueden ser medidas con bastante precisión.

La técnica utilizada para medir el índice de refracción de grupo  $n<sub>m</sub>$  de un medio con espesor  $e$  consiste en calcular el tiempo de retardo Δt de la luz entre dos haces utilizando la geometría de la [Figura 34](#page-48-0) y obteniendo:

<span id="page-47-2"></span>
$$
t = \frac{e}{v} \tag{3.3.1}
$$

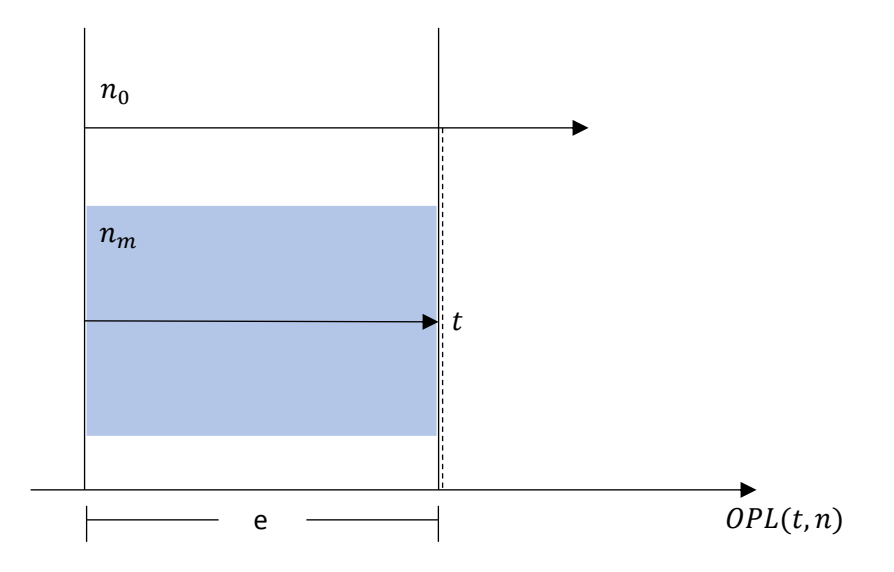

<span id="page-48-0"></span>*Figura 34 Tiempo de retardo de la luz en dos medios distintos.* 

Utilizando la ecuación [\( 2.2.17\)](#page-12-2) y sustituyendo en ( 3.2.1) se obtiene:

$$
t_m = \frac{e}{C} n_m \quad ; \quad t_0 = \frac{e}{C} n_0 \tag{3.3.2}
$$

Entonces el retardo estaría dado por:

<span id="page-48-3"></span><span id="page-48-2"></span>
$$
\Delta t = \frac{e}{C}(n_o - n_m) \tag{3.3.3}
$$

Por lo tanto, la diferencia de camino óptico quedaría como:

$$
OPD = \Delta t v = e(n_o - n_m) \tag{3.3.4}
$$

Y despejando se obtiene la relación para calcular el índice de refracción de la muestra como:

<span id="page-48-4"></span><span id="page-48-1"></span>
$$
n_m = n_0 + \frac{OPD}{e}
$$
\n<sup>(3.3.5)</sup>

Donde  $n_0$  es el índice de refracción del medio en el que el interferómetro se encuentra sumergido, en este caso el aire.

El índice de refracción para cada longitud de onda entonces se puede representar mediante un polinomio. Una de las aproximaciones más utilizadas es la ecuación de Sellmeier [\( 3.3.6\)](#page-49-0) [13]. Los coeficientes de esta ecuación se obtienen experimentalmente. Para obtener los coeficientes de Sellmeier se calculó el índice de refracción para 6 distintas longitudes de onda y se sustituyó en la ecuación [\( 3.3.5\).](#page-48-1)

<span id="page-49-0"></span>
$$
n(\lambda) = \sqrt{1 + \sum_{i=1}^{M} A_i \frac{\lambda^2}{\lambda^2 - \lambda_i^2}}
$$
 (3.3.6)

Para calcular la longitud de onda primero se hizo una extracción de color de la imagen en los planos RGB y se determinaron los pixeles en los que cada color presenta una máxima intensidad [\(Figura 35\)](#page-49-1). Posteriormente, utilizando el ajuste de curvas por mínimos cuadrados se asoció un valor de longitud de onda a cada pixel (R=650, G=500, B=470). Entonces se obtienen los pixeles de interés para 6 imágenes consecutivas y se evalúan en la curva anterior para obtener una nueva función de longitud de onda contra índice de refracción.

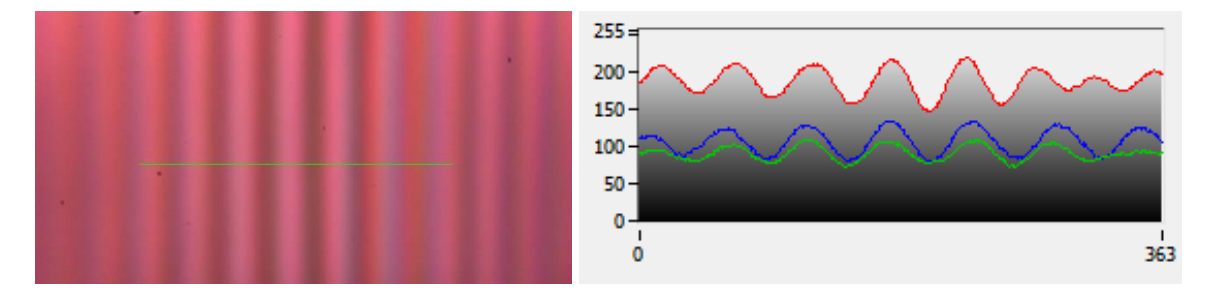

<span id="page-49-1"></span>*Figura 35 Perfil de línea R, G, B.* 

.

La dispersión de un material representa la diferencia de índice de refracción por cada cambio de longitud de onda. Recordando que el índice de refracción es el cambio de la frecuencia por longitud de onda, de acuerdo con Pedro Rocha en  $[14]$ , se puede definir el parámetro de dispersión  $D$  como:

<span id="page-49-2"></span>
$$
D(\lambda) = -\frac{\lambda}{C} \frac{d^2 n(\lambda)}{d\lambda^2}
$$
 (3.3.7)

Donde  $n(\lambda)$  está representado por la ecuación de Sellmeier. Una vez derivada esta ecuación, se grafica la longitud de onda contra la dispersión medida en  $[ps/(nm * km)]$ . Para almacenar la información se crea un archivo Excel que incluye una tabla con la OPD, índice de refracción, dispersión y longitud de onda para cada interferograma.

Para activar esta función basta con presionar el botón "Calcular" en el panel frontal y el proceso se ejecuta de forma automática.

La implementación de este proceso en LabVIEW se muestra en la [Figura 36](#page-50-1) 

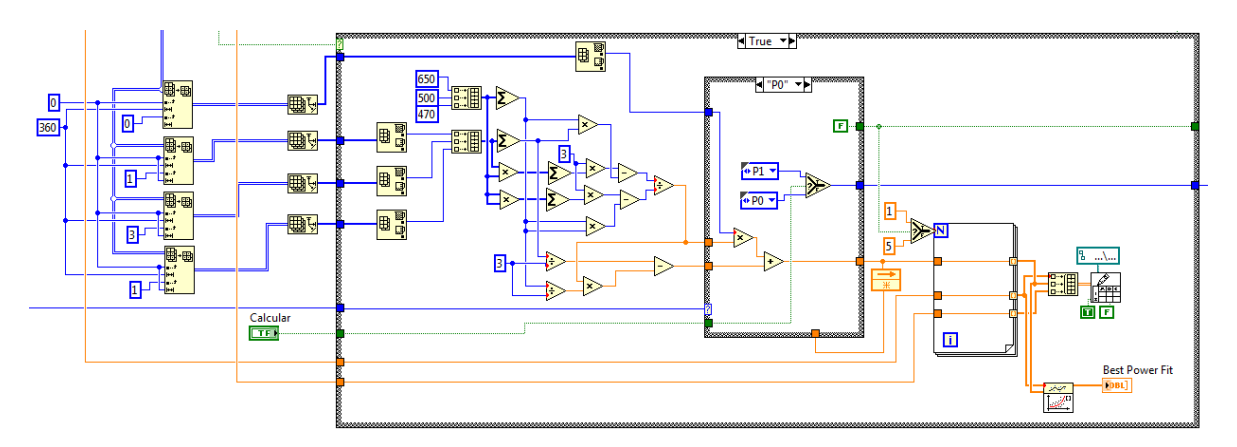

<span id="page-50-1"></span>*Figura 36 Cálculo de los parámetros en LabVIEW.* 

#### <span id="page-50-0"></span>3.4 Experimentación y Resultados

La obtención del OPD para el cálculo de los parámetros se obtiene restando de la posición del micro posicionador en el punto de equilibrio sin muestra el desplazamiento total en el que se detecta un patrón de interferencia. A partir de ese punto, se ejecuta un ciclo en el que se realizan varios desplazamientos registrando la posición, el índice de refracción y la longitud de onda calculada para cada nueva posición hasta que la interferencia deja de ser observable. Cada vez que se ejecuta el programa, se genera un archivo en Excel en el que se registra toda la información obtenida a partir de la cual se pueden obtener los coeficientes de Sellmeier y las curvas de dispersión.

#### Prueba sin muestra óptica

Considerando que el medio de propagación en ambos brazos es el aire a una temperatura de 20°C, y la longitud del brazo 1 es aproximadamente 20cm, se obtuvieron las siguientes mediciones:

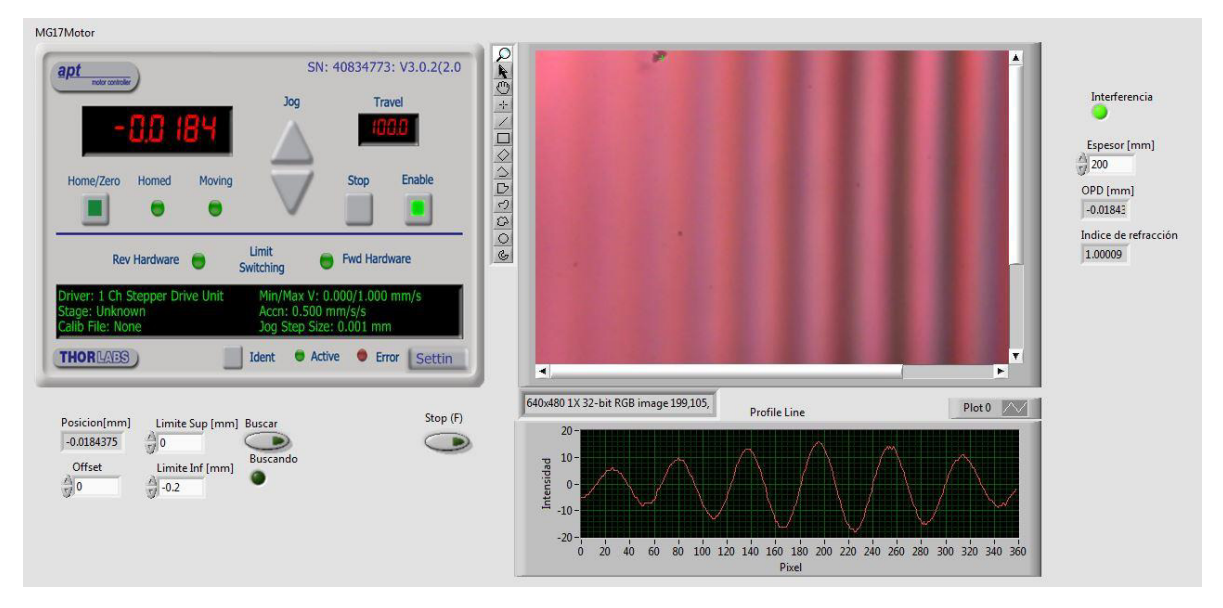

*Figura 37 Detección de líneas de interferencia sin muestra.* 

#### $OPD = -0.01843mm$

 $n(OPD) = 1.00009$ 

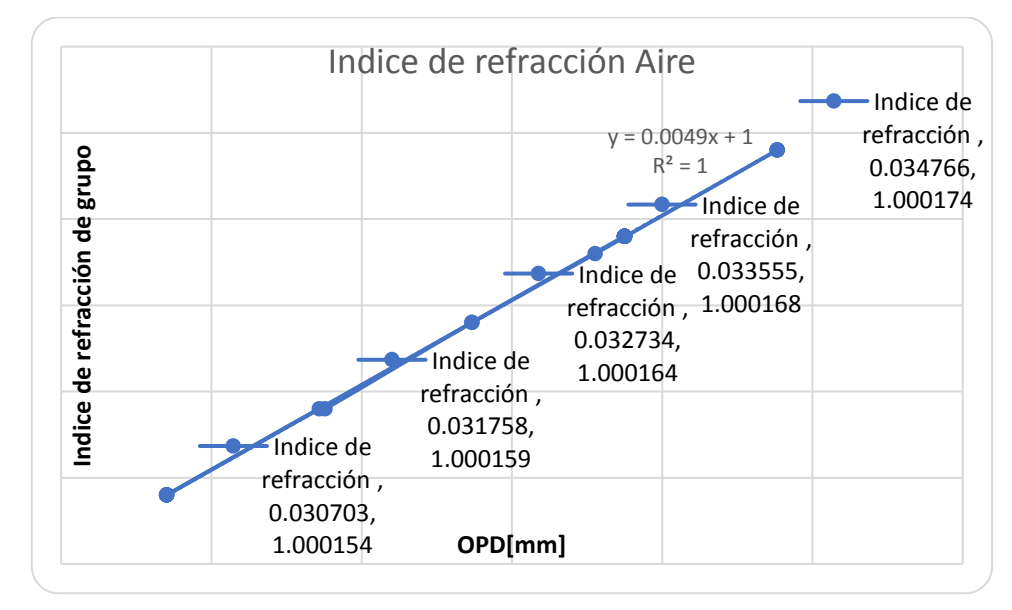

*Figura 38 OPD vs Indice de refracción del aire* 

Prueba con vidrio genérico

Se introdujo una muestra plana de vidrio genérico con un espesor de 3mm en el brazo 2 del interferómetro. El barrido para la detección de la interferencia se hizo de 0 a -4cm.

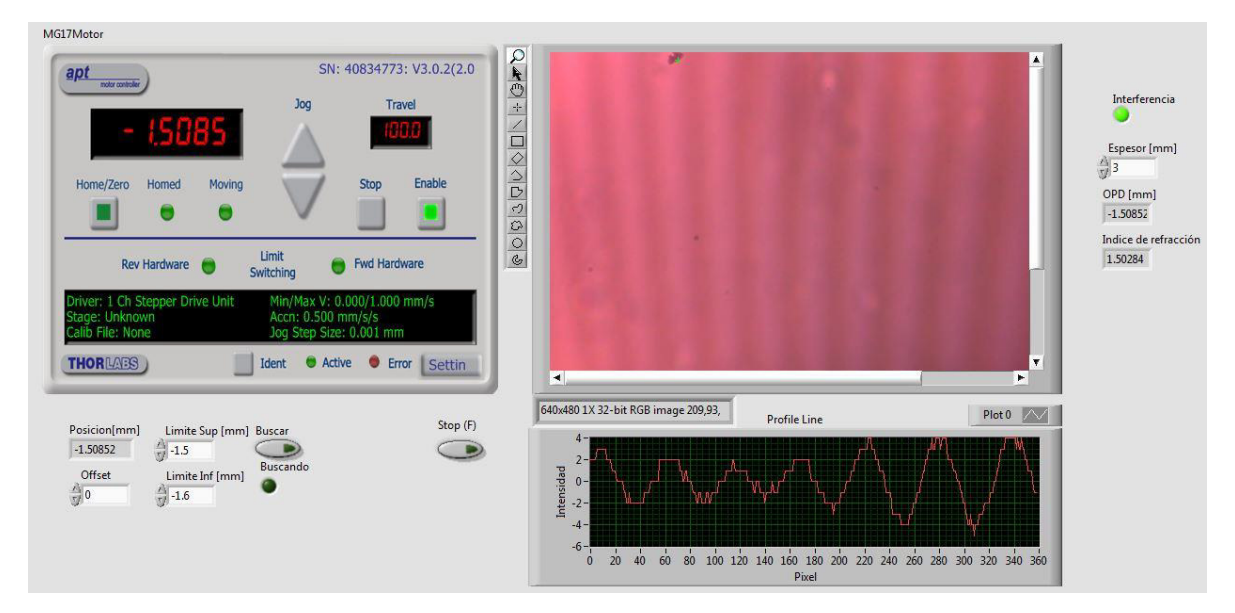

*Figura 39 Detección de líneas de interferencia con muestra de vidrio genérico* 

### $OPD = -1.508$

#### $n(OPD) = 1.50284$

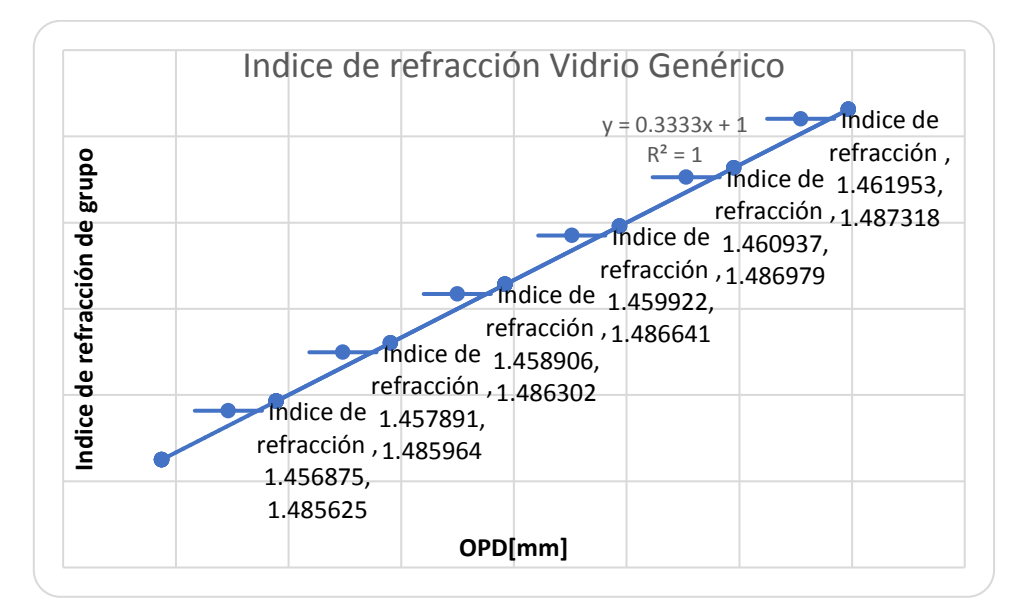

*Figura 40 OPD vs Indice de refracción del vidrio genérico* 

#### Prueba con BK-7

Se colocó una muestra de substrato BK-7 con un espesor de 0.7mm en el brazo 2 del interferómetro y se obtuvieron las siguientes mediciones.

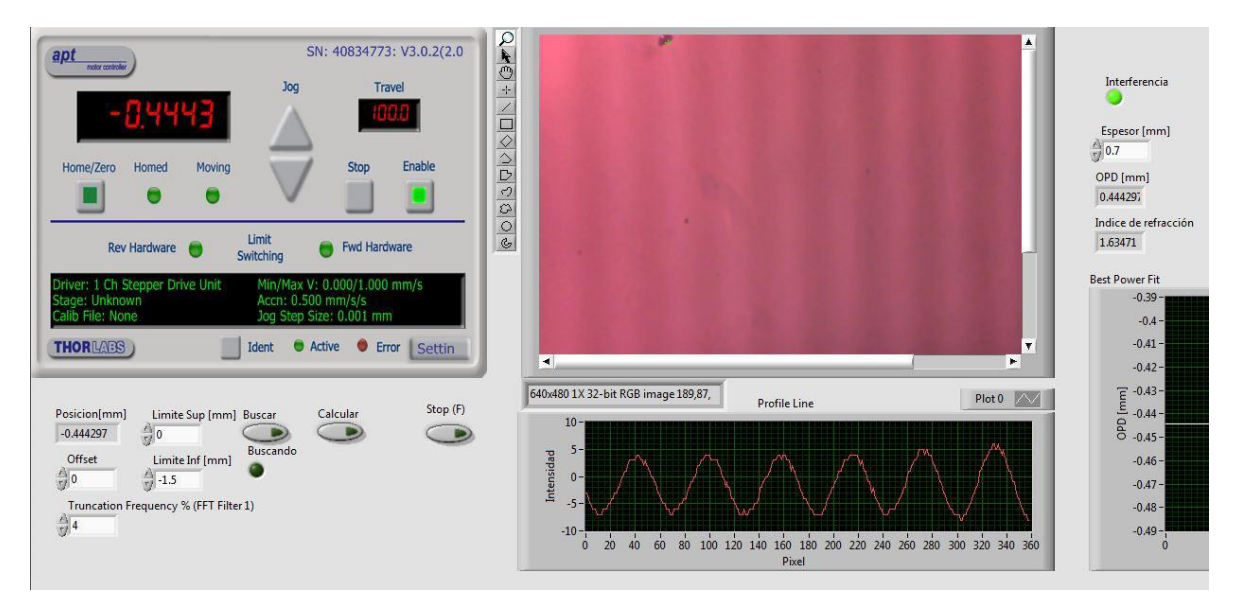

*Figura 41 Detección de líneas de interferencia con muestra BK-7.*

#### $OPD = -0.444$

 $n(OPD) = 1.63471$ 

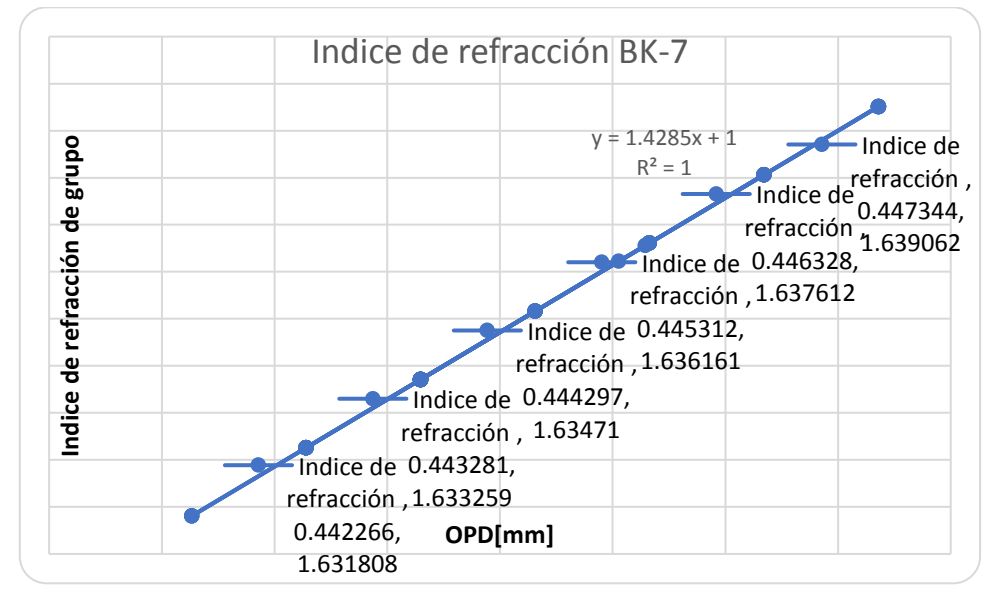

*Figura 42 OPD vs Indice de refracción de la muestra BK-7* 

Se puede corroborar que se localizaron franjas de interferencia observando el perfil de línea obtenido en las imágenes. En el caso del vidrio genérico, el perfil de línea presenta bastante ruido debido a la calidad del material. Sin embargo, se logró determinar la presencia de interferencia demostrando la funcionalidad del método implementado.

En las gráficas anteriores se puede observar que el índice de refracción de grupo medido como una función del desplazamiento del espejo, presenta un comportamiento lineal.

#### <span id="page-54-0"></span>3.4.1 Estimación de los errores

Sea una función multivariable  $f(x_1, x_2, ... x_n)$ , el error  $\delta$  de la función  $f$  ocasionado por la suma de los errores introducidos por cada variable de forma independiente está dado por:

<span id="page-54-1"></span>
$$
\delta f = \left| \frac{\partial f}{\partial x_1} \right| \delta x_1 + \left| \frac{\partial f}{\partial x_2} \right| \delta x_2 \dots + \left| \frac{\partial f}{\partial x_n} \right| \delta x_n \tag{3.4.1}
$$

Aplicando esta ecuación al cálculo del índice de refracción de grupo se obtiene:

<span id="page-54-2"></span>
$$
\delta n_m = \left| \frac{\partial n_m}{\partial n_0} \right| \delta n_0 + \left| \frac{\partial n_m}{\partial OPD} \right| \delta OPD + \left| \frac{\partial n_m}{\partial e} \right| \delta e \tag{3.4.2}
$$

<span id="page-54-3"></span>
$$
\delta n_m = \delta n_0 + \frac{1}{e} \delta OPD + \frac{OPD}{e^2} \delta e \tag{3.4.3}
$$

Los errores introducidos por cada variable dependen de la precisión de los instrumentos y generalmente se pueden encontrar en las especificaciones del fabricante:  $\delta n_0 = 0.00001$ ,  $\delta OPD =$  $0.1 \mu m$ ,  $\delta e = 0.1 \mu m$ . Se calculó el error para cada material:

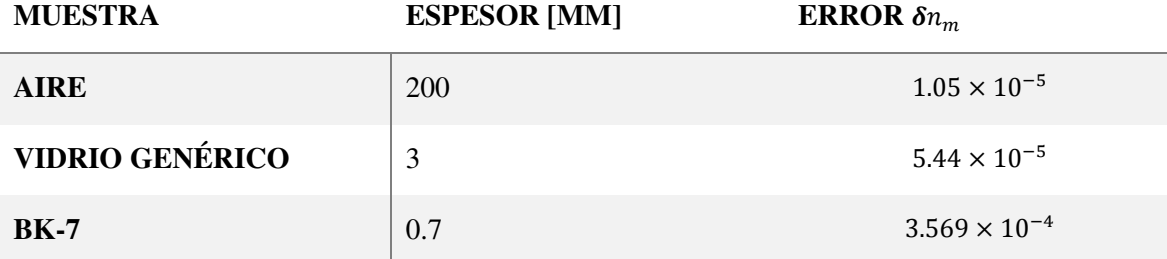

*Figura 43 Tabla de errores para los diferentes experimentos* 

#### <span id="page-55-0"></span>3.5 Conclusiones

Se cumplió con el objetivo de automatizar el método y se obtuvo una buena precisión del índice de refracción de los materiales analizados.

En una primera etapa de la experimentación se implementó una rejilla de difracción a la salida del interferómetro para obtener una señal en el dominio de la frecuencia, sin embargo, no fue posible aislar el espectro de la interferencia del espectro resultante del ruido introducido por la fuente de luz, impidiendo la interpretación de la señal. Por esta razón, en un segundo intento se obtuvo la longitud de onda a partir de la descomposición de colores ocasionada por la dispersión en el cubo divisor y la muestra y no a partir de un elemento altamente dispersivo. El resultado de esto fue una curva de dispersión bastante particular que requerirá de un estudio más profundo para poder ser interpretada correctamente.

También se observó que el método es bastante sensible y que algunos de los factores más importantes que afectan la localización de las líneas de interferencia son la potencia de la fuente y la amplificación de la imagen a la salida del interferómetro. A menor amplificación se pierde el contraste en el interferograma, por lo que se tiene que compensar disminuyendo la potencia de la fuente de luz.

#### <span id="page-55-1"></span>3.6 Trabajo a futuro

Se propone como trabajo a futuro la implementación de un arreglo con rejilla de difracción para obtener de manera precisa el espectro de luz a la salida del interferómetro y de esta forma obtener más información de la interferencia aplicando técnicas de tratamiento digital de señales.

Por otra parte, se propone complementar el programa con la introducción de más técnicas de análisis de líneas, incluyendo el desenvolvimiento de fase, de modo que el usuario tenga diferentes opciones a elegir de acuerdo con el tipo de interferograma que quiera analizar y la información que desee obtener. Además de la implementación de más técnicas, se propone también su robustecimiento, incluyendo la instrumentación de sensores que permitan la autocalibración de algunos parámetros.

#### <span id="page-56-0"></span>4 Bibliografía

- [1] S.-. Zemansky, Física Universitaria 12ED. Vol II, Pearson Educación, 2009.
- [2] R. Serway, Física para ciencias e ingeniería con Física Moderna Volumen 2 séptima edición, México: Cengage Learning Editores, 2009.
- [3] K. J. Gasvik, Optical Metrology Third Edition, Chichester, West Sussex, England: John Wiley & Sons Ltd, 2002.
- [4] J. A. Prats, Apuntes de cálculo avanzado, Granada: Universidad de Granada, Departamento de Análisis Matemático.
- [5] «BlogSpot,» [En línea]. Available: http://3.bp.blogspot.com/- KxtGZdMMMwY/T5hFn2k1bEI/AAAAAAAAAHE/if54KDe2nyk/s1600/n1n21.jpg.
- [6] P. Hlubina, «New white-light spectral interferometric techniques for dispersion characterization of optical samples and fibers,» *SPIE.*
- [7] Goodwin-Wyant, Interferometric Optical Testing, Bellingham, Washington : SPIE, 2006.
- [8] Felipecock, «Wikipedia,» 13 Julio 2015. [En línea]. Available: https://upload.wikimedia.org/wikipedia/commons/4/45/Arreglo\_simplificado\_del\_Interfer% C3%B3metro\_de\_Michelson.svg.
- [9] «DIO Photonic,» [En línea]. Available: http://wwwuser.cnb.csic.es/~fotonica/Photonic\_en/Review/ccd1.htm.
- [10] P. Roncagliolo, «Procesamiento digital de imágenes,» 2007. [En línea].
- [11] Desconocido, «Transformadas de la Imagen Capitulo 2,» de *Procesamiento de imágenes*, http://dea.unsj.edu.ar/imagenes/recursos/Capitulo2.pdf, 2017, pp. 59-62.
- [12] T. Yatagai, «Automated Fringe Analysis Tachniques in Japan,» *Elsevier Science Publishers ,* p. 13, 1991.
- [13] V. Brückner, «To the use of Sellmeier formula,» *Springer,* 2011.
- [14] P. Rocha, Características de dispersión de los materiales ópticos para aplicaciones fotónicas, Salamanca, Gto, 2016.
- [15] J. Q. a. J. P. Manuel Servín, Fringe Pattern Analysis for Optical Metrology, Weinheim, Germany: Wiley-VCH, 2014.
- [16] Z. W. B. Han, «Computer-aided Fringe Analysis for Deformation Studies».
- [17] D. C. L. K. Petr Hlubina, «Direct measurement of dispersion of the group refractive indices,» *Science Direct,* 2006.
- [18] P. Hlubina, «White light spectral interferometry with uncompensed Michelson interferometer and the group refractive index dispersion in fused silica,» *Elsevier,* 2001.
- [19] D. C. L. K. Petr Hlubina, «Direct measurement of dispersion of the group refractive indices,» *Science Direct ,* pp. 8-13, 2007.
- [20] T. Y. A. H. M. M. T. S. M.A. El-Morsya, «Automatic refractive index profiling of fibers by phase analysis method using Fourier transform,» *Elsevier,* pp. 509-525, 2002.
- [21] P. Hlubina, «White-light spectral interferometric techniques used to,» *SPIE.*
- [22] P. H. D. C. R. Chlebus, «Tandem interferometry used to measure the group dispersion of optical components,» *SPIE.*

## <span id="page-58-0"></span>5 Índice de figuras

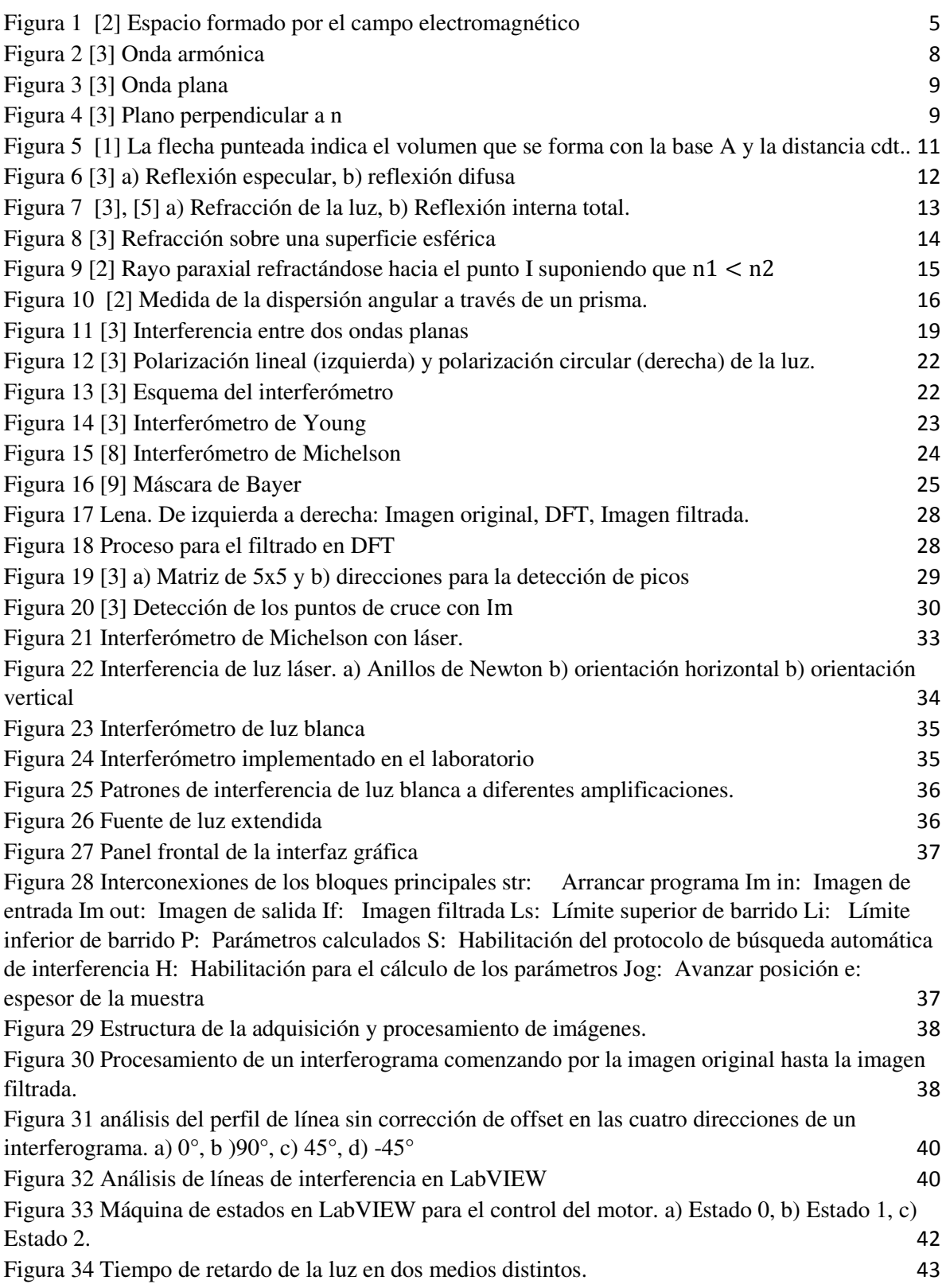

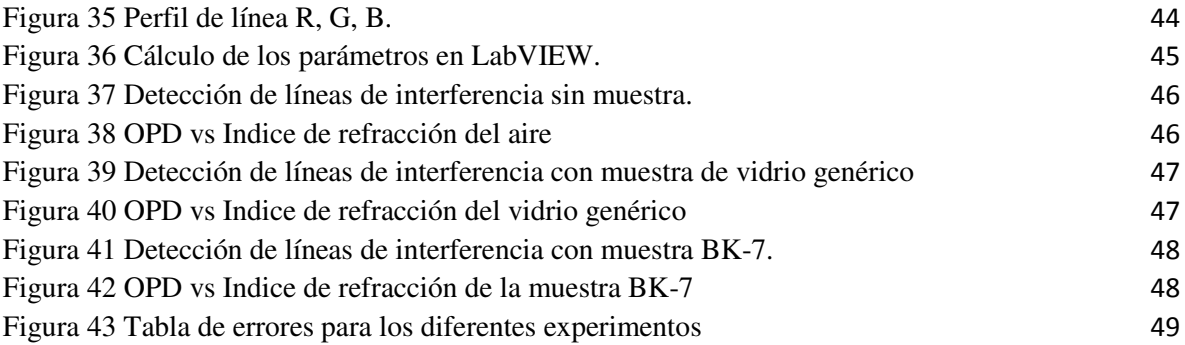

<span id="page-60-0"></span>(2.2.1) 
$$
\oint \vec{E} \cdot d\vec{A} = \frac{Q_{enc}}{c_0}
$$
  
\n(2.2.2)  $\oint \vec{B} \cdot d\vec{A} = 0$   
\n(2.2.3)  $\oint \vec{B} \cdot d\vec{S} = \mu_0 (i_C + \epsilon_0 \frac{d\Phi_B}{dt})_{enc}$   
\n(2.2.4)  $\oint \vec{E} \cdot d\vec{S} = -\frac{d^2 \Phi_B}{dt}$   
\n(2.2.6)  $\frac{d\Phi_B}{dt} = \theta d\vec{z} \frac{\partial \vec{B}}{\partial t}$   
\n(2.2.7)  $\frac{\partial E}{\partial z} = -\frac{\partial \vec{B}}{\partial t}$   
\n(2.2.8)  $\oint \vec{B} \cdot d\vec{S} = \ell [B(z + dz, t) - B(z, t)] \approx -\ell \frac{\partial \vec{B}}{\partial z} dz$   
\n(2.2.9)  $\frac{d\Phi_B}{dt} = \ell d\vec{z} \frac{\partial \vec{B}}{\partial t}$   
\n(2.2.1)  $\frac{\partial^2 \vec{B}}{\partial t^2} = -\mu_0 \epsilon_0 \frac{\partial \vec{B}}{\partial t^2}$   
\n(2.2.1)  $\frac{\partial^2 \vec{B}}{\partial z^2} = \mu_0 \epsilon_0 \frac{\partial \vec{B}}{\partial t^2}$   
\n(2.2.12)  $\frac{\partial^2 \vec{B}}{\partial z^2} = \mu_0 \epsilon_0 \frac{\partial \vec{B}}{\partial t^2}$   
\n(2.2.13)  $\frac{\partial^2 \vec{B}}{\partial z^2} = \mu_0 \epsilon_0 \frac{\partial^2 \vec{B}}{\partial t^2}$   
\n(2.2.14)  $\frac{\partial^2 \vec{B}}{\partial z^2} = \frac{1}{\sqrt{z^2}} \frac{\partial^2 \vec{B}}{\partial t^2}$   
\n(2.2.15)  $\psi(z, t) = U \cos \left[2\pi(\frac{z}{\lambda} - vt) + \delta\right]$   
\n(2.2.16)  $\lambda v = u$   
\n(2.2.17)  $\pi(\lambda) = \frac{c}{u}$   
\n(2.2.18)  $\$ 

[\( 2.4.3\)](#page-19-3) = ′− 14 [\( 2.4.4\)](#page-20-1) 1 + n2 = 2−1 15 [\( 2.4.5\)](#page-20-2) 1 + n2 = 1 15 [\( 2.4.6\)](#page-20-3) = <sup>ℎ</sup> ′ ℎ = − 15 ( 2.6.1) [=](#page-21-3) <sup>∫</sup> () 16 [\( 2.6.2\)](#page-21-4) = 16 [\( 2.7.1\)](#page-22-4) = <sup>1</sup> + <sup>2</sup> = 1 <sup>1</sup> + 2 217 ( 2.7.2) = || <sup>2</sup> = |<sup>1</sup> + <sup>2</sup> | <sup>2</sup> = <sup>1</sup> <sup>2</sup> + 21<sup>2</sup> cos(<sup>1</sup> − <sup>2</sup> ) + <sup>2</sup> <sup>2</sup> = <sup>1</sup> + <sup>2</sup> + 2√1<sup>2</sup> [cos\(Δ\)](#page-22-3)17 ( 2.7.3) = <sup>1</sup> + <sup>2</sup> + 2√1<sup>2</sup> |()| [cos\(Δ\)](#page-23-1) 18 [\( 2.7.4\)](#page-23-0) = − + 18 [\( 2.7.5\)](#page-23-2) = <sup>1</sup> + <sup>2</sup> + 2√1<sup>2</sup> |()| 18 [\( 2.7.6\)](#page-23-3) = <sup>1</sup> + <sup>2</sup> − 2√1<sup>2</sup> |()| 18 [\( 2.7.7\)](#page-23-4) = 2√12|()| 1+2 18 [\( 2.7.8\)](#page-23-5) = 2 Δ <sup>18</sup> [\( 2.7.9\)](#page-23-6) = 18 ( 2.7.10) <sup>1</sup> = [\[ cos \( −](#page-25-2) 2 ) + sin ( − 2 )]; <sup>2</sup> = [ cos ( + 2 ) + sin ( + 2 )] 20 ( 2.7.11) cos 2 ( sin  [− cos \)](#page-25-3) 20 [\( 2.7.12\)](#page-25-4) = <sup>2</sup> sin( 2⁄ ) <sup>20</sup> ( 2.8.1) [= Ucos ;](#page-26-1)  = Usin 21 [\( 2.8.2\)](#page-26-0) = [ + ] 21 [\( 2.8.3\)](#page-26-2) = <sup>2</sup> [ − <sup>2</sup> + <sup>2</sup> ] = <sup>2</sup> [ + ] 21 ( 2.8.4) [=](#page-26-3)  + ; = − 21 ( 2.8.5) [tan =](#page-26-4) 21 ( 2.11.1) () [= \[\(\)\]](#page-32-3) = ∫ () −2 <sup>∞</sup> −∞ 27 [\( 2.11.2\)](#page-32-4) −1() = () = ∫ () 2 <sup>∞</sup> −∞ 27 [\( 2.11.3\)](#page-32-1) () = 1 ∑ () −2 −1 =0 27 [\( 2.11.4\)](#page-32-2) () = 1 ∑ () 2 −1 =0 27 ( 2.11.5) [\(, \)](#page-32-5) = 1 ∑ ∑ (, ) −2( + −1 ) =0 −1 =0 27 ( 2.11.6) (, ) = 1 ∑ ∑ [\(, \)](#page-32-6) 2( + −1 ) =0 −1 =0 27 [\( 2.12.1\)](#page-34-2) <sup>00</sup> + 0−1 + <sup>01</sup> > −21 + −20 + −2−1; <sup>00</sup> + 0−1 + <sup>01</sup> > <sup>21</sup> + <sup>20</sup> + 2−1 29 [\( 2.12.2\)](#page-35-2) = [() − ()] + [() − ()] + () 30 [\( 2.12.3\)](#page-35-3) = −() ()−() + 30 [\( 2.12.4\)](#page-35-4) = −() ()−() + 30

$$
(2.12.5) \t xm = \frac{x_1 + x_r}{2}
$$
  
(2.12.6)  $f(x, y, \delta) = a(x, y) + b(x, y) \cos(\phi(x, y) - \delta)$  31

$$
(2.12.7) \delta_n = \frac{2\pi n}{N} \qquad (n = 1, 2, 3, \dots N - 1)
$$

$$
(2.12.8) \ c = \sum I(x, y, \delta) \cos(2\pi n/N) ; \ s = \sum I(x, y, \delta) \sin(2\pi n/N) \tag{32}
$$

$$
(2.12.9) \phi(x, y) = \arctan\left(\frac{s}{c}\right)
$$

$$
(3.3.1) \t t = \frac{e}{v}
$$

(3.3.2) 
$$
t_m = \frac{e}{c} n_m
$$
;  $t_0 = \frac{e}{c} n_0$   
(3.3.3)  $\Delta t = \frac{e}{c} (n_o - n_m)$  43

$$
(3.3.3) \ \Delta t - \frac{1}{c} (h_0 - h_m) \tag{3.3.4} \quad \text{OPD} = \Delta t v = e(n_0 - n_m) \tag{43}
$$

$$
(3.3.5) \t n_m = n_0 + \frac{opb}{e}
$$

$$
(3.3.6) n(\lambda) = \sqrt{1 + \sum_{i=1}^{M} A_i \frac{\lambda^2}{\lambda^2 - \lambda_i^2}}
$$
\n
$$
(3.3.7) n(\lambda) = -\frac{\lambda d^2 n(\lambda)}{(\lambda^2 - \lambda_i^2)}
$$

$$
(3.3.7) D(\lambda) = -\frac{\lambda}{c} \frac{d^2 n(\lambda)}{d\lambda^2}
$$
  
(3.4.1)  $\delta f = \left| \frac{\partial f}{\partial x} \right| \delta x + \left| \frac{\partial f}{\partial x} \right| \delta x$ 

$$
(3.4.1) \delta f = \left| \frac{\partial f}{\partial x_1} \right| \delta x_1 + \left| \frac{\partial f}{\partial x_2} \right| \delta x_2 \dots + \left| \frac{\partial f}{\partial x_n} \right| \delta x_n
$$
  

$$
(3.4.2) \delta n = \left| \frac{\partial n_m}{\partial x_1} \right| \delta n_2 + \left| \frac{\partial n_m}{\partial x_2} \right| \delta \Omega P D + \left| \frac{\partial n_m}{\partial x_1} \right| \delta \Omega
$$

$$
(3.4.2) \delta n_m = \left| \frac{\partial n_m}{\partial n_0} \right| \delta n_0 + \left| \frac{\partial n_m}{\partial \rho} \right| \delta OPD + \left| \frac{\partial n_m}{\partial e} \right| \delta e
$$
  
(3.4.3)  $\delta n_m = \delta n_0 + \frac{1}{e} \delta OPD + \frac{OPD}{e^2} \delta e$  49